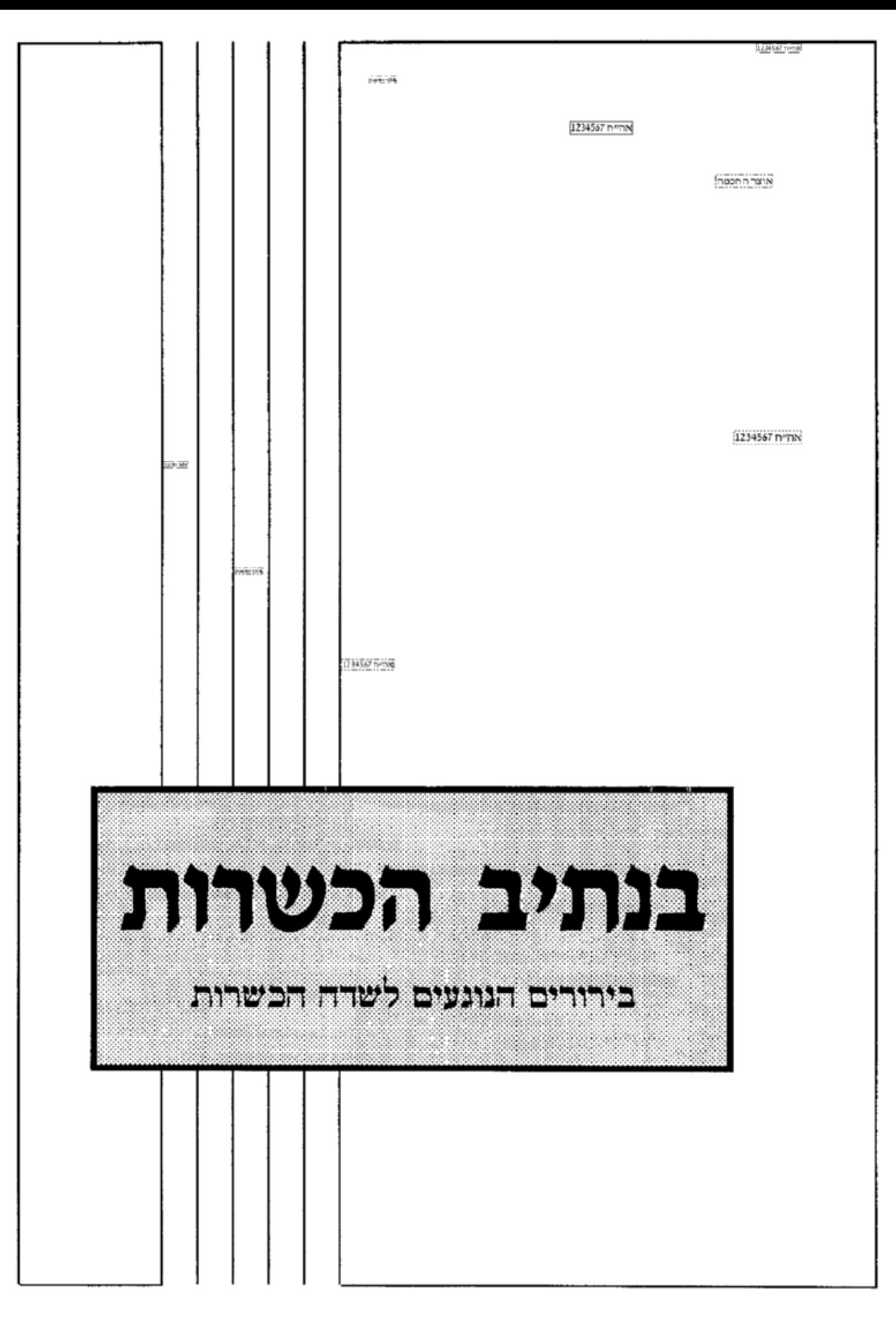

# צורת התולעת COPEPOD מוגדל הנמצאים במימי עיר ברוקליו

1234567 nmng<br>1234567 nmng 2000 hpt

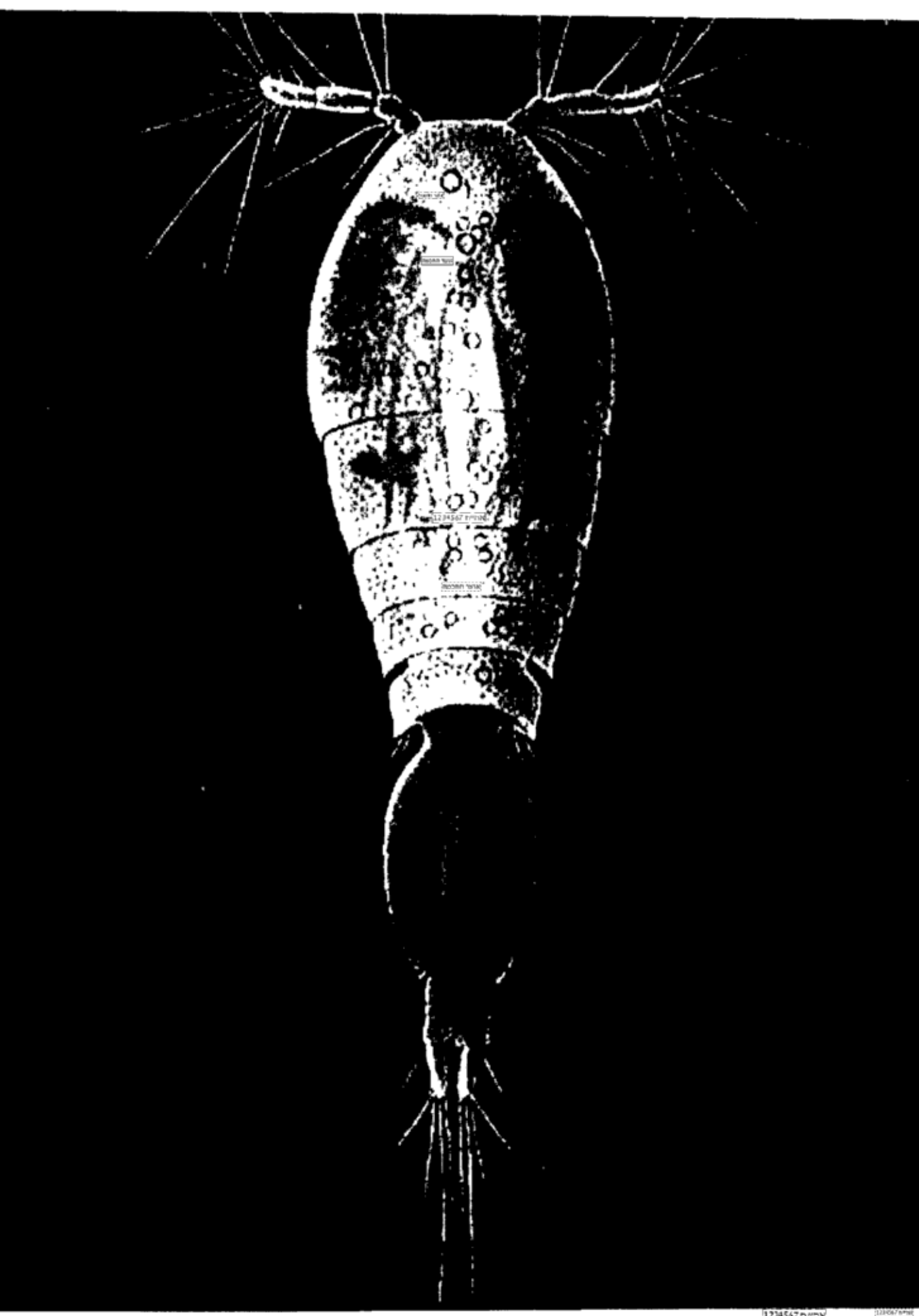

# הרב חיים אבערלאנדער רב דקהל שארית ישראל וראה״כ אור ישראל ווילעדניק

### בענין התולעים קטנים הנמצאים בתוך מימי העיר בברוקלין אוצר החסמה אוצר החכמה

1204547 n-mad נשאלתי מאחד פה עיר מאנסי בענין מה שנתגלה לאחרונה בעיר ברוקלין תולעים קטנים בתוך מימי העיר, ורוב הרבנים שליט״א דשם אמרו שצריך לסנן את המים, ואצלינו בעיר מאנסי ב״ה לא נמצאים, אולם מקום עבודתו הוא בוויליאמסבורג, וכמ״פ הולך למסעדה לאכול איזה מרק או לשתות קאווה וכדומה, ושאל את בעל המסעדה אם הוא מסנן המים, והשיב שהבעל מכשיר שלו לא צוה לו לעשות כן, ועכשיו שאלתו אם נכון להימנע מלאכול מ<u>שם עד</u> שיסודר הדברי.

### אם יש איסור בתולעים שאינם נראים לעינים רק על ידי זכוכית מגדלת

הנה הסכמת האחרונים שתולעים שאינם נראים לעין כלל, אע״פ שנראים ע״י זכוכית מגדלת (מיקרוסקו"ף בלע"ז) אין בהם שום איסור, וכן מבואר בספר חכמת אדם בבינת אדם (כלל לח סימן מט), שהביא מה שכתב בספר הברית, שנתברר ע״י חכמי המחקר שאי אפשר ליין להיות

חומץ עד שירום תולעים, והמסתכל במיקרוסקופ יראה שהחומץ מלא תולעים אפילו אסור לאכול מהחומץ אפילו על ידי סינון, אלא צריך להרתיחו תחלה, ואחר כך יסננהו דרך בגד דק מאד. וכתב על זה החכמת אדם, שבודאי אין מקום לאסור כל חומץ מטעם תולעים, שהרי נאמר בנזיר חומץ יין לא ישתה, הא לאחרים מותר, וכו׳ אלא ודאי שלא אסרה תורה אלא מה שנראה לעין. ורק כוונת ספר הברית לאסור חומץ כזה שכאשר "מסתכלים בו נגד השמש" נראים בו תולעים, וכמו שכתב בבית יוסף סימן פד בבדק הבית בשם רבינו ירוחם וכו׳, ע״ש, [אולם עי׳ בדע״ת (פ״ד סי׳ ג׳) בשם שו״ת מהר״ם שרבו החת״ס היה מחמיר כספר הברית ולא היה אוכל חומץ כלל עיי"ש].

כתב הגאון רבי שלמה קלוגר וכן בשו״ת טוב טעם ודעת (תנינא, בקונטרס אחרון סימן נג), שבדיקה בזכוכית מגדלת דהיינו מיקרוסקופ לא מעלה ולא מורידה מצד ההלכה, שהרי ידוע מה שאומרים חוקרים מומחים שאם נסתכל במים במיקרוסקופ נראה בכל מים אפילו מסוננים תולעים רוחשים, וממה שאין אנו משגיחים בזה, מוכח שבדיקה בכלי זה אין לחוש לה אפילו לחומרא, ע"ש, וכ"ה בהג' חכמת שלמה (יו"ד סי' פ"ד).

<sup>1.</sup> והנה היות דשאלה זו תלוי הרבה במציאות הדברים וכפי השמועה יש חילוקי דיעות בהמציאות, ע״כ דברי נכתבים להלכה ולא למעשה, וכל אחד יברר אצל המו״ץ שלו כיצד להתנהג למעשה.

נתגלה עדיין הזכוכית המגדלת היה אוכלים אותו ולא היה חוששים לזה, למה צריך לחוש לזה בזמנינו שיש לנו זכוכית כזה הא למעשה בעיני אדם לא ניכרת כלל דהוא תולעת, ועי׳ בשש״כ פרק ג׳ אות ק״ה, ולעינן הכנימות שעל גבי קליפת פרי הדר, שמעתי מהגרש"ז אוערבך [ז"ל] שכ' דלכאורה י"ל שאם א"א שיגעו למצב כזה שיהא אפשר להבחין בחיותן וברחישתן לא שייך כלל לקראותן בכלל שרץ השורץ על הארץ, ועי׳ בחכמ״א בכלל ל״ח בבינ״א ס"ק ל"ד ובערוה"ש יו"ד סי' פ"ד סי' ל״ו, ורק לאחר זמן חזר ואמר הגרש״ז אוערבך דשמע מבאי ביתו של החזו״א זצ"ל, שחשש בזה לאיסור תולעים, וגם נודע לו כי לפני שבכנימות מתכסות הקליפת המגן, גם בעין רגילה יכולים להרגיש קצת ברחישתן עכ״ל הרי שנוטה דאפי׳ כשרואים בעין רגילה דהוא שרץ אם אינו מרגיש בעין רגילה רחישת השרץ הוא מותר, א״כ כש״כ כשאינו מרגיש בעיני האדם כלל דהוא שרץ, אעפ״י דרואה נקודה קטנה, דהוא מותר, וצ״ע.

ועי בשו״ת שבה״ל ח״ז סי׳ קכ״ב, דמתיר בכה"ג, וכתב, ונקודות כאלו נראים לאלפים על פרי ובמים ובימים ואין ביניהם לנקודות בעלמא שאין בהם חשש שרצים, ולא כלום, וא״כ מראית העין לא גורמת חומרא כלל רק הזכוכית גורמת האיסור וזה אינה בכלל האיסור וכמוש״כ האחרונים וכו׳ עכ״ל.

ויש להביא קצת ראיה דאעפ״י דחזינן איזה נקודה אם לא היה יכול להבחין בעיני אדם דהוא שרץ דהוא מותר, עפ"י מה שהארכנו בקובץ אור ישראל גליון ו׳ במדור וירדו בדגת הים, מה שכתבו

1234567 n"nN וכ״ה בערוך השלחן (סימן פד סעיף לו), והנה שמעתי שבכל מיני מים ויחוד במי גשמים מלא ברואים דקים שאין העין יכולה לראותה אלא ע"י זכוכית מגדלת וא"כ היאך אנו שותים מים, והאמת בזה דלא אסרה תורה במה שאין העין שולטות בו דלא ניתנה תורה למלאכים, דאל״כ הרי כמה מהחוקרים אמרו שכל האויר מלא ברואים דקים מן הדקים וכשאדם פותח פיו בולע כמה מהם אלא וודאי כיון שאין עין האדם שולטות בו לאו כלום הוא אמנם מה שהעין יכול לראות ״אפי׳ נגד השמש ואפי׳ דק מן הדק הוא איסור גמור" עיי"ש, וכ"ה בשו"ת דברי ישראל (יו"ד סי׳ י"ב) וכ"ה בשו"ת פרי חיים (יו"ר סי' מ"ג) בשם הרה"ק מאמשינאוו ז״ל, וכ״ה בשו״ת אגר״מ ח״ב סי׳ קמ״ו ומשמיה דהגר"ח מבריסק ז"ל, ושו"ת שבה"ל ח"ז בסי' קכ"ה אות ב', אמנם אם נראים בעין רגיל אעפ״י שנראים רק אצל השמש או תחת אור חשמל, מבואר בפוסקים הנ״ל דהם אסורים, וכ״ה בכפה״ח (יו״ד סי׳ פ״ד ס״ק כ״ז) בשם הבן איש חי עיי״ש.

# תולעים שרואים אותם בעיני האדם אבל אינו יכול לבחון דהוא שרץ רק ע״י זכוכית המגדלת

הנה שכיח כמ״פ שבעיני אדם נראית איזה נקודה דקה ונראית כמו אבק וכד׳ אולם ע״י זכוכית המגדלת רואים דהוא שרץ, מצאתי בספר בדיקת המזון כהלכתו (פרק ב׳ אות ד׳) בשם הגרש״ז אוערבך ז״ל, דמקרי נראה לעינים והוא אסורה.

ולדעתי הוא חידוש דהא לא נתנה תורה למלאכי השרת ואם בזמן שלא האחרונים לבאר הא דמצאנו בחז״ל דמותר להרוג כינה בשבת משום שהכינה אינה פרה ורבה (שבת קז:), ומהר"י למפרונטי ז״ל בפחד יצחק ערך צידה כתב להחמיר <u>שלא ל</u>הרוג כינה בשבת כיון שנתברר בזמננו בלי שום ספק שכינים פרים ורבים ככל שאר בעלי חיים, עיי"ש, אולם שאר אחרונים חולקים על דבריו ותוכן דבריהם, דכלל הוא בכל התורה דאינם מתחשבים רק מה שנראית לעינים טבעיות, וא״כ <u>בהנ</u>י כינים הפרנ<u>, ור</u>בו שלהם אינו נראה לעינים טבעיות ע״כ אינם מתחשבים בזה ולא נתנה תורה למלאכי השרת עיי״ש, והנה ידוע דביצי כינים הן נראות לעינים ונקראות "ניטס בלע"ז" וא"כ למה אמרינן דפרו ורבו שלהם אינו נראה, אע״כ דהיות שעד שנתגלה הזכוכית המגדלת לא עלה על הדעת דהן ביצי כינים והן נראות כמו אבק ולכלוך, אעפ״י שעכשיו שנתגלה הכלי זכוכית ויודעים דהן ביצים דמהן יוצאים כינים, עדיין נקרא לא נראה לעינים.

והנה תולעים אלו הנמצאים, נראים בעיני רגיל, אולם נראים רק כמו אבק ולכלוך, ואינם נראים כתולעים אפי׳ כשרואים אותם תחת אור החשמ״ל, והא ראיה, דמפי השמועה נמצאים הם במים כבר איזה זמן ולא נתגלה רק לאחרונה ע״י מקרה, ורק ע״י זכוכית מגדלת אפשר להבחין בהם שהם תולעים, (כן נדמה לי כשבדקתי הדבר בעיר וויליאמסבורג], וא״כ היה אפשר לדון אם הם אסורים, אמנם היות ששמעתי מאיזה אנשים שבכמה מקומות בפרט בבארא פארק נראים כמו תולעים בעיני אדם רגיל אף שהוא רק ע״י התאמצות יתירה ותחת נורת חשמ״ל,

עוד שמעתי שהטעם שאינם גראים הוא, שבדרך כלל הם מתים, אולם כשהם חיים גראים ע״י רחישה ושריצה, וזה נקרא נראה לעינים, [וכמובאר בשש״כ הנ״ל] עי׳ לשון רש״י עירובין (כ״ח ע״א ד״ה צרעה, מצוין בבדיקת מזון כהלכתו) בביאור מילת שרץ שרץ לשון שרץ, דבר שגר בארץ ואינה נראה אלא ע״י שירוצו וריחושו מפני קוטנו, עיי״ש ע״כ אין להקל בזה כלל.

### אם יש להקל כוח משום שלא פירשו

ועכשיו יש לדון אם יש להקל בהם משום דלא פירשו, וכמבואר בסי׳ פ״ד סי׳ א׳ [ומקורו בחולין סוף פא״ט] שרצים הגדלים במים שבכלים ושבבורות שיחי**ן.** ומערות שאינם נובעים מותרים, אעפ״י שאין להם סנפיר וקשקשת, לפיכך שוחה ושותה מהם ואינו חושש לשרצים שבהם אם יזדמנו לתוך פיו, ואם פירשו ממקום רביתן כגון לאחורי הבור או על שפת הכלי מבחוץ אעפ״י שחזרו אסורים ומסתמא אין לחוש שמא פירשו, אבל לא פירשו אלא על דופן כלי מבפנים מותרים, עכ״ל, וא״כ לפי״ז המים בעיר ברוקלין באים ע״י צינורות מהבורות לתוך הבית ובזמן שהשרץ בתוך הצינורות לא פירשו מהמים ומותרים, דאפי׳ יאמרו דיש איזה חורים בצינורות ואפשר להם לפרוש או דבאיזה מקומות הצנורות הם פתוחים, כמו המשך נחשבים מכ״מ הצינורת מהבור, וכמבואר בשו״ת שבה״ל ח״ז סי׳ קכ״ג אות ד׳, וא״כ הם מותרים, דאין על הבור שפת חוששין דפירוש ולחוץ, 2וא״כ רק כשנשפך מהברז לתוך

2. ועי׳ בשבה״ל שם דאם המים הולכים

איזה כלי אז אפשר להם שיפרשו, אולם הני שרצים שנמצאים לפנינו הם כבר מתים, שהעירייה נותן הרבה כימיקלים של קלאור״ין בתוך המים ורובם ככולם מתים ממנו, א״כ א״א עוד ליפרוש והם מותרים?.

<u>אַוְלֶם</u> אפי׳ אם אמרינן כן, היה רק מותר לשתות המים כמו שהם, משא״כ ליתן לתוך התבשיל עם שאר מאכלים נראה <u>דתליא</u> במחלוקת הש"ך (בס"ק ד') והט״ז ס״ק ה׳ דכשפירוש המים מבור לכלי אם אז מותרים כשפירשו השרץ בתוך הכלי, הש״ך סובר דאז לא מקרי

3. ופשוט דאין להחמיר כזה, משום הא דמבואר בחזו״א (יו״ד סי׳ י״ד אות י׳) דאין היתר בשרץ המים רק בהני שרצים שכח היולי שבמים מהווין אותם, משא״כ כשנולדו מזכר ונקבה, גם לא פירשו אסורים, והאומות העולם אומרים ששרצים אלו נתהווה מזכר ונקבה, זה אינו, דידוע דחכמי האומות חולקים בכלל על החז"ל ואומרים דאין לך דבר דמניה קרבו ולדעתם הכל בא מכחוץ ע״י זכר ונקבה, וכבר היה מבוכה כזה בתולעים הנמצאים בבשר הדג בפנים דבחז״ל מבואר דמניה קרבו והם כשרים, אולם חכמי האומות אמרינן דהוא בא מבחוץ, וכבר הארכנו בזה בקובץ אור ישראל גליון ו׳ במדור וירדו בדגת הים, והסכמת אחרוני זמנינו להתיר כמבואר שם).

רביתייהו וכשפירשו אפי׳ לדופן הכלי ולפנים מקרי פירשו ואסורים, א״כ כמו״כ כשפירשו על אוכלים שבתוך המים מקרי פירשו ואסורים, אמנם להט"ז דכשפירשו בתוך הכלי מותרים אפי׳ מכלי לבור א״כ כמו"כ מסתבר כשפירשו בהמאכל עצמו דינו כשפירשו בתוך הכלי ומותרים, [עי׳ בב"י בבד"ה בשם רבינו ירוחם דפי' מחומץ לתבשיל לא מקרי פי׳ ומותר עיי"ש ועי׳ בפר"ח ס"ק ט׳, ובבינת אדם אות מ"ט, ובפר"ת ס"ק ו', ומש"כ עליו במשב"ז ס"ק ה', ועי' באריכות בדרכ"ת ס״ק מ״ה מזה].

אולם בשאלה דידן אפ״ל דיש להקל אפי׳ לשי׳ הש״ך, דהא כבר כתבו דכשהם מצוים בפנינו כבר מתו, וא״כ לכאורה זה תליא במחלוקת הרמב״ם והרא״ש אם כשפירשו כבר מתו הם אסורים, והמחבר בסי׳ ד׳ הביאו מחלוקתם ולא הכריע, אולם כיון דהביא דעת המקילים בסתם והמחמירים בלשון וי"א נראה שדעתו <u>לְה</u>ַקָל בזה, וכ״כ הש״ך בס״ק י״ב, וכ׳ דעיקר הוא כהמקילים בזה, עיי״ש א״כ היה אפ״ל דהיות שלהט״ז הנ״ל בלא״ה הם מותרים ורק לשי׳ הש״ך הוא אסורה, הא הש״ך לשי׳ סובר דפירשה כשמתה מותרת, [ובפרט לשי׳ הכרו״פ אות ג׳, מציון ביד אברהם בגליון שם, דאפי׳ להאוסרים פירשו כשמתה הוא רק מדרבנן, א"כ בחשש דרבנן יכול לסמוך על הט"ז הנ"ל דכשפירשו בתוך הכלי הוא מותרת] אמנם היות דסתימת הפוסקים הוא להחמיר בפירשו ומתו, עי׳ בפרמ״ג בשפ״ד שם, בשם הכנה״ג בהג׳ הטור דהחמיר בזה, וכן הכריע המנ"י על התו"ח כלל מ"ו אות י"ג, וכן נראה דעת הפרמ"ג שם, וכ"פ

רק עד מחצית גובה הצינור דינו כמו מבור להכלי דחיישגן דפירשו בפנים ומשעת העברה בצינור כבר הוא אסור, ולדעתי יש לדון בזה, חדא לשי׳ הט״ז בס״ק ה׳, דגם כשפרשו מבור לכלי אינם אסורים כשפירשו לדופן הכלי בפנים בוודאי דהם מותרים, אלא אפי׳ לשי׳ הש״ך בס״ק ד׳ דאוסר בזה, אפ״ל דכאן שאני ודומה למש"כ הש"ך דכשפירשו מכלי אל כלי דהם מותרים אפי׳ כשפירשו בדופן הכלי בפנים, דאמרינן דהייינו רביתייהו להיות עם המשקה בכלי, ורק מבור לכלי נקרא שינוי ואסורים, וא״כ מסתבר דצינורות דמחוברים לבור והמים הוא כל הזמן מחוברים למי בור מקרי היינו רביתייהו, ורק מים שהם בכלי שנפרדו מהבור זה לא מקרי היינו רביתייהו ואסורים וצ"ע.

ע״כ בפר״ח ס״ק י״ג ובפר״ת ס״ק ن. נראה ראין להקל בזה.

### אם מים שלנו אסור אף כשלא פירשו

אולם בל הנ״ל אם אמרינן דבמים שלנו אסור השרצים רק כשפירשו, אולם זה אינה ברוב, דמצאנו מחלוקת בתולעים הגדלים בחריצין ונעיצים שהם מושכים ואינם נובעים, אם התולעים הנמצאים הם אסורים אפי׳ לא פירשו כיון דאין להם סנפיר וקשקשת, י"א דדווקא במים שבבור שדומה לכלי שהמים עצור בתוכו מותר משא״כ חריצים המושכים הם דומה לים ושרצים בתוכו אסורים אפי׳ לא פירוש, ויש מתירים גם בזה ורק במים הנובעים הוא אסורה, והמחבר הביא ב׳ דיעות ולא הכריע, והש"ך בס"ק ח' הביא דעת המהרש״ל שפסק להחמיר בזה, וכן משמע דעת האו״ה עיי״ש וכ״נ דעת פרמ״ג בשפ״ד שם, וכ״פ בפר״ת ס״ק ד׳ ובמנח״י כלל נ״ג נ״ק ב׳, אמנם הפר״ח פסק להקל בזה, וכ״ה בשו״ת מהר״ם לובלין ס״י צ״ה ובשולחן גבוה סק"ז ז', ועי׳ בדרכ"ת ס"ק כ״ח.

והנה הראזאווארס שלנו הם בורות כינוס מי גשמים גדולים מאוד שנמשכים לתוך העיר ע״י חריצים ונעיצים, ובכמה הקרקע בתוך חריצים בנו מקומות וטונעלס) מכוסה מסעמענט ועל ידם בא המים לתוך העיר, ונראה שדינם כמו חריצים ונעיצים המושכים ותליא במחלוקת הנ״ל, והיות שרבים סוברים שצריך להחמיר בזה וכנ"ל, ע"כ גם בשאלה דידן יש להחמיר ואסור לשתות המים בלי סינון.

אחר כתבו דברינו אלו, שמעתי דחלק מהמים בעיר באים ממעיינות אולם רוב המים באים מכינוס מי גשמים, ולדעתי גם אז הוא מותר להסוברים דחרוצים ונעיצים המושכים שרי, דאף דיאמרו דהתולעים שנבראו בתוך הני מעיינות הם אסורים, ווגם בזה צריך לברר המציאות והיינו אם אין המעינות עומדים לבדם רק הם מעורבים ונמשכים לתוך המי גשמים ורוב הם המי גשמים אולם בטל מהם שם מעיין, ואולי תלוי בטעם ברבו נוטפין על הזוחלין דאינם מטהרים בזוחלין, עי׳ יו״ד סי׳ ר״א סי׳ ב׳ ובט״ז ס״ק ג׳, ובאחרונים שם, ותו צריך לדון אם מדמים דין מעיין לגבי תולעים לדין מקוה, עי׳ בשו״ת דב״ח יו״ד ח״ב סי׳ נ״ד במחלוקתו שם הגר״ש נתערבים הם קלוגער ז״ל] מכ״מ המנהרות שמביאים המנהרות שמביאים מים להעיר עם התולעים שנבראו מכינוס של מי גשמים שהם הרוב, א״כ למה לא יאמרו על התולע שנמצא לפנינו כל דפריש מרובה פריש, והוא בא מכינוס של מי גשמים שהוא מותר דלא פירשו.

ואין לומר דכל קבוע כמחצה על מחצה, לפי״מ דמבואר בחוו״ד סי׳ ק״י אות ח׳ דמקום תערובות הראשון מקרי מקום הקבוע, וא״כ כאן כשנערבו בפעם או בהטונעל הראשונה בהאראזעווארס הגדול המוביל המים להעיר שם הוא מקום הקביעות, ושנתפרשו משם להטענקס בתוך העיר, נקרא פירוש מהקביעות שלא בפנינו גדול וודוחק רובה. בתר דהולכיז דמתערובות הראשונה עד יציאת מהברז הוא הכל חד תערובות וחד קביעות] ותו׳ אפ״ל דהיות דהני תולעים אינם עומדים במקומם והם ניידים כל הזמן לא מקרי קבוע, ֱוְדֱוְמה להא דניכבשונו וניידי (זבחים ע״ג ב׳) דאין לו דין קבוע, ועי׳ בחכמת חכם (שער הקבוע סי' ח' ט') דאעפ"י דהם ניידים אם הם בכנופיא אחת בעדר או בשדה או אפי׳ ברה"ר מקרי קבוע, וזה הוא כשהם כנופיא אחת דיש איזה קשר בין אחד להשני משא״כ כאן, דהם מפוזר ומפורד בשטח הכי גדול, וצ״ע.

עוד סברא שמעתי מחכם אחד אעפ״י מה דמבואר בשטה מקובצת שם, [וכ"ה בבחידושי רבינו פרץ פסחים ט׳] דהא דאמרינו ניכבשונו וניידי ולמה לא מקרי פירוש לפנינו מהקביעות, דמיירי שמחזיר פניו ואינו רואה כשהם פורשים וע״כ לא מקרי פי׳ לפנינו, הרי לנו דאף שיודע דכעת הזאת ע״י פעלתו הם פורשים מהקביעות אם אינו רואה הפרישה לא נקרא פירוש לפנינו ומותר, א״כ כמו״כ כאן שאין רואים התולעים כשיוצאים מהצינור להכוס, דידוע דתיכף כשיוצאים מברז לֲהֲכוס א״א לראותם רק אחר איזה כשהמים נח מרתוחותו אפשר דקה לראותן, ע״כ מקרי פי׳ מהקביעות שלא בפנינו דמותר, ופשוט דאפי׳ להמחמירין בפירוש שלא בפנינו, כאן שרי דכאן אין שמא יקח מהקביעות, שייך הגזירה ודו״ק.

אולם מאיזה אנשים שמעתי שהתולעים נוצרו בתוך הטענק הגדול שיש בעיר בתוך קרקע העיר, וראייה לדבר שיש איזה מקומות בברוקלין שלא נמצאים כלום מהם ואם היה נוצרים בהראזזעווארס שמבחוץ לעיר היה צריכים להיות נמצאים בכל מקומות העיר בשווה, אע"כ שהם נתהווים בתוך הטענקס, וזה דבר שמסתבר, וצריך לברר הדבר, ותו צריך לברר דאפי׳ אם

שלאמרו העיירה שנוצרים בתוך הראזעווארס צריכין לברר דאולי שם הם קטנים מאוד ונראים רק ע״י מיקרוסקוף ובתוך הטענקס נעשים גדולים יותר, ואז דינם כמו שנבראו בתוך הטענקס, וכמבואר באור ישראל גליון ו' במדור וירדו בדגת הים לגבי תולעים הנמצאים בתוך בשר הדג דמותרים דמניה קרבו, ואעפ"י שאמרו החוקרים שנוצרו בחוץ, מכ"מ כיון דבחוץ הם קטנים בדרגת מיקראוסקאפיק ואילו המיניה קרבו הדג הם גדילים נקראו מיניה קרבו ומותרים, ואם נתברר שאכן הם נבראו בתוך הטענקס, נראה שדינם כמו נבראו בבור ומערה, כיון דהטענקס שלהם הם מחוברים לקרקע, שדינם כקרקע. אולם נראה, דאעפ"י דאח"כ הם נמשכים מהטענק ע״י צינורות, אין דינם כחריצים המושכים רק דינם כהומשכו מבור לכלי ע״י צינור, דמותרים.

# איסור שאפשר לכררו ולהסירו אם הוא במל מה״ת

ועכשיו יש לדון אם התולעים הם בטילים במים, ותוכן השאלה, דזה ברור דאין התולעים בטילים בהמים דהא בריה אינה בטילה, אולם אם אמרינן דאינם בטילים מחמת בריה א״כ כל השאלה הוא רק איסור דרבנן, אז יכולים לסמוך על השיטה דסוברים דחריצים המושכין דינם כבור, (דהמעיין בדברי המנ״י הנ״ל, וכ״ה הפרמ"ג הג"ל, יראה דהם החמירו רק דהיות דהוא איסור מה״ת צריך להחמיר כהמחמירים בזה, משא"כ באיסור דרבנן יכולים לסמוך על השיטות המקילים] אולם באם אמרינן דאינו בטיל מה״ת, ע״כ צריך להחמיר כהגי שיטות דגם בדלא פירוש הם אסורים, והנה הני תולעים אפשר להסירם ע״י סינון, א״כ צריכין לבאר אם דבר שאפשר לבררן ולהסירן אם אינה בטילה מה"ת או מדרבנן.

הרמ"א בסי' צ"ח כתב, דאם נפל החלב לתוך תבשיל ונתבטל טעמו בששים צריך ליתן שם מים צוננים וטבע החלב להקפיא ולצוף למעלה על המים ויסירנו שם, דמאחר דאפשר להסירו הוי כאילו מכירו וצריך להסירו משם, ומדברי הכרו״פ שם (ס"ק ו') נראה דטעם הדבר הוא, דהיות שיכול להסיר האיסור משם מקרי כמו דשיל"מ דאינה בטיל, וע"כ כתב שאם המאכל יתקלקל ע״י הצינון אין צריך לצננו אלא אוכל התבשיל כמו שהוא, וכמבואר בסי׳ ק״ב סי׳ ד׳ דבכה״ג לא מקרי דשיל״מ. עיי״ש. אולם בפרמ״ג (צ״ח משב״ז ז׳) כתב על הכרו״פ, ויש לחלק דכאן הוי כניכר האיסור, וכוונתו .<br>דמפשטות דברי הרמ"א שכתב "היות" דיכול להפרידו נקרא כמו ניכר האיסור" שאין בו תקנה, ונראה דכוונתו, דכיון נראה דהטעם דאינה בטלה הוא דהוי כאילו ניכר האיסור דאינה בטילה, וע״כ אפי׳ אם המאכל יתקלקל אינה בטילה, ובפשטות, לפי׳ שיטת הפרמ״ג אינה בטילה מה״ת דהוי כמו ניכר האיסור דאינה בטילה מה״ת, ןעי׳ לקמן בשם הט״זן. אולם באמת אינה מוכרח, דאפ״ל דרק ניכר בהדיא אינה בטיל מה״ת משא״כ דבר שאינו ניכר מצד עצמו, רק היות דאפשר לעשות פעולה להכירו ואז מקרי כמו ניכר האיסור, זה רק חומרא מדרבנן, וכ״נ קצת בפרמ״ג בפתיחה להל׳ תערובות סוף פרק ב׳ בד״ה ודע וכו׳. ועיקר מה שהפרמ״ג חולק על הכרו״פ הוא, דהטעם דאינה בטילה אינו משום

דהוי דשיל״מ, וע״כ אין ראיה מסי׳ ק״ב רכשהמאכל יתקלקל א"צ לצננו.

גם באו״ה, (כלל ל״ב ט׳) מצוין בד״מ בסי׳ ק״ד ובבאר הגולה שם, כתב דאיסור שנתערב במשקה שאפשר לסננו הוי ליה כדשיל״מ ואינה בטיל עכ״ל, [אולם נראה דאינם דינם כדשיל״מ ממש, דהא דשיל״מ אינו בטיל רק במינו וכאן פשוט דאפי׳ אינו מינו אסור, ועיקר כוונתם דהוי כעין דשיל"מ] ולפי"ז אם יש טירחה יתירה להוציאם דבכה״ג לא מקרי דשיל"מ וכמבואר בסי' ק"ב בפר"ח (ס"ק ח') ובחכמת אדם (כלל נ"ג סל כ"ג), א"צ להוציאם ובטילים, 1 ועי׳ באו״ה כלל כ״ג אות ח׳ (מצוין בש״ך צ״ח אות ו׳) דהטעם דיבש ביבש אינו מינו צריך ס׳ ואינו בטיל ברוב הוא לפי שנקרא דבר שיש לו תקנה דיכול קצת להכיר האיסור <sup>"</sup>ולהסירו, ומ״מ בטיל בס׳ דמאחר שהוא דיכול להכיר האיסור ולהסירו אינה בטיל דהוי כעין דשיל״מ משא״כ כשיש כבר ס׳ א״כ הוא טירחיה יתירה להסירו |ומש״כ שהוא מועט ואינה מוצאו, כוונתו, דאינה מוצאו רק ע״י טירחה יתירה] ע״כ לא מקרי עוד דשיל״מ ובטילה.

והנה אנו קיימל״ן דמין בשאינו מינו, אסור מטעם שמא יבשלם ויתן טעם כמבואר בסי׳ ק״ט סי׳ א׳ ברמ״א, ועי׳

<sup>4.</sup> ולפי״ז מובן קצת מה דנראה שם באו"ה דרק בשרץ דאסרו בכעדשה צריך לסננו ולא בשאר איסורים, דסובר דגם סינון הוא דבר שיש ביה טירחיה ובפרט כשמסננים בשביל דברים קטנים, ורק היות ששרץ איסורו בכדעשה החמירו אפי׳ שיש ביה טרחיה, וצ״ע בזה.

בש״ך שם דבאיסור דרבנן מקילים דבטיל ברוב [עי׳ מחלוקת אחרונים בזה] ונראה דזה מיירי שנפרך לחתיכות דקות מאוד שאינה ניכר בין זה לזה, כמבואר בטור ובש״ך שם, משא״כ באופן דיכול קצת להכיר האיסור ולהסירו, גם באיסור דרבנן צריך ס׳ דמסתבר דהדין דסי׳ צ״ח הנ״ל דבאיסור שיכול להכירו ולהסירו דאינה בטיל הוא גם באֱיסור דרבנן, ורק האו״ה סובר דהיות דהרבה פעמים שייך להכירו ע״כ משום לא פלוג אמרו דבכל אופן מין ראינו מינו צריך ס׳, משא״כ אנו קיימל״ן כשא"א להכירו אסור רק מטעם שמא יבשלם, ובאיסור דרבנן אינו אסור, **ודו"ק.** FIZ34567 והיים ש

> ובאמת יש בזה מחלוקת הראשונים, דהרשב"א בתורת הבית (בית ד׳ שער ד׳) כ׳ דכלי איסור שנתערב ברוב כלי היתר בטיל ולא מקרי דבר שיל"מ משום דאיכא הפסד והוצאות להגעילו, והרא״ה בבדק הבית שם חולק עליו וכתב, דבכה״ג, כיון דאפשר להוציא האיסור מתוכו הרי זה כניכר האיסור ואינו בטל, והרשב"א במשמרת הבית פליג עליו ודחה דבריו, דגם היכא דאפשר להוציא האיסור בטיל ורק משום דשיל"מ אינו בטיל וכשצריך להוציא הוצאות לא מקרי דשיל״מ, ועי׳ בשערי ישר (מהגר"ש שקאפ ז"ל) שער ג' פרק י"ט, דהאריך לבאר דמחלוקתן הוא, אם בדבר שיכול לברר ולהוציא האיסור אם אינו בטיל מה"ת, שנקרא ניכר האיסור או משום דנקרא דשיל"מ, עיי"ש, ולפי"ז לפי"מ דקיימל"ן בסי' ק"ב סי' ד' כהרשב"א, א"כ מבואר דאנו קיימל"ן

דכשיכול לברר ולהוציא האיסור, אסור רק משום דשיל״מ.

אולם אינה ראיה לגמרי, דאפ״ל דשם שאני, דבכלל קשה להבין שיטת הרא"ה, דמסתבר דהא דאמרינן דבדבר שאפשר לברר האיסור ולהסירו אינה בטיל משום דנקרא ניכר האיסור, ה״מ בדבר שיכול לבררו ולעמוד עליו מה הוא האיסור ומה היא ההיתר, ע״כ אמרינן דאעפ״י דכעת אינו ניכר הדבר, מכ״מ כיון דיכול לעשות פעולה ולהכירו נחשב כבר עכשיו כמו שהדבר הוא מבורר ואין כאן תערובת, לעמוד על הדבר מה הוא הכלי איסור ומה הוא ההיתר, ולעולם לא יהיה הדבר ניכר

בפני"ע [רק יש היכי תמצי שלא יצטרך <sub>אורווש</sub>לביטול והיינו ע״י הגעלה], א״כ לא נחשוב כניכר האיסור ומתבטל.

עוד האריך בשערי יושר הנ״ל, לבאר דזה הוא ג״כ מחלוקת הר״ן והריטב״א (בסוכה דף ט׳ ע״ב) דהר״ן שם (ד״ה גרסינן, מציין הגליון המהרש"א על הרמ"א הנ"ל) שכ׳ ובוודאי שאין זה ביטול כשאר איסורים שאין לך דבר שאדם יכול להתירו [ובחמד משה תרכ״ו ד׳ הגירסא "להסירו"] ולעמוד עליו שיהא בטיל, אולם מדברי הריטב"א (שם) מדייק השערי יושר שם, שרק מדרבנן אינו בטיל בכהיי״ג, וכ׳ דהריטב״א הוא בשי׳ רבו הרשב״א, . והר"ן הוא בשי' הרא"ה עיי"ש

והנה בשו״ע סי׳ תרכ״ו, סי׳ א׳ כתב המחבר דאם אין הסוכה צילתה מרובה מחמתה אלא ע"י האילן צריך שישפיל הענבים ויערבם עם הסכך בעינן שלא יהא ניכרים ויהא סכך כשר רבה עליהם

ומבטלן עכ״ל, הרי דסובר דאעפ״י דאפשר לבררו ולהסיר הסכך פסול בטיל, ודלא כשי' הר"ן הנ"ל. ואעפ"י שבמג"א ס"ק ד' מבואר דסוב<u>ר דה</u>דיעה שנייה שם בשו״ע חולק גם בזה וסובר דאינה בטילה וכשי׳ הר״ן, כבר הק׳ עליו כל האחרונים, ≕≡האיסור וע״כ גם במקום טירחיה מחיוב דמדברי הרמ"א שכתב, שאינה ניכרים בטילין, נראה דבזה גם דעה שנייה יודה לדיעה הראשונה - דשפיר בטיל, וכ״כ בגר"א דדברי המג"א צע"ג, ועי' במשנ"ב ט׳ ובשעה״צ אות ז׳, הרי מבואר דדלהלכה קיימל"ן דכל שיכול להסיר האיסור שפיר בטיל מה״ת.

> ואין להקשות דהא מדרבנן בוודאי ראיננו בטיל, וכמבואר בסי׳ ברמ״א בסי׳ צ״ח הנ״ל, וא״כ למה בטיל כאן, עי׳ במחצהש"ק שם ס"ק ג' ובפרמ"ג שם בא״א אות ד׳ דהניח זה בצ״ע, ונראה דזה קשה רק להטעם הפרמ״ג דהטעם שאפשר לברר אסור הוא משום דנקרא ניכר האיסור, משא״כ לפי״מ שכתבנו, דאינו בטיל הוא משום דהוי דשיל״מ, מובן שפיר וכמוש״כ בשערי יושר שם, דהטעם דרשיל״מ אינו בטיל, הוא מטעם שעד שתאכלו באיסור [היינו ע״י ביטול] תאכלנו בהיתר שלא ע״י ביטול, וזה שייך רק באיסור ולא לגבי עשיית מצוה, [ובפרט להסוברים דמותר לערב לכתחילה הסכך כשר עם פסול ואפי׳ בחוה״מ ואין כאן משום אין מבטלים איסור לכתחילה, כיון דאין כאן איסור רק דאינה יוצאה ידי מצוה] עיי״ש.

> גם החוו״ד סי׳ ק״ב כ׳ לחלוק על הפר״ח (ק״ה מ״א) דכ׳ דמין באינה מינה דאינה שווים בטעמם דאפשר לתת לקפילא שיכיר האיסור אינו בטיל, והחוו״ד (ק"א

ז', ובסי׳ ק״ב ג׳) כ׳ דשפיר בטיל ״דלא מטרחינן" להטעימו לקפילא עיי"ש וכנראה דהחוו״ד סובר דאפשר להכירו היא מדין דשיל"מ, ובמקום טירחיה לא מטרחינן ליה, והפר״ח סובר דהיא מדין ניכר להכירו ולהפרידו, אולם לפי"ז צ"ע דהא הפרמ"ג בסי' ק"ב במשב"ז בסופו ג"ב חולק על הפר״ח וכ׳ דמדברי הטור והמחבר משמע דגם באינה מינו בטעם בטיל וא״צ להטעימו לקפילא, והא בסי׳ צ"ח כ׳ הטעם דהוי כניכר האיסור, ואולי כמוש"כ לעיל דאפי׳ לטעם הפרמ"ג הוא רק חומרא מדרבנן והקילו במקום טירחיה, אולם צ״ע דמ״ש מהא דהמאכל יתקלקל דמשמע מהפרמ"ג דג"כ מחייבין אותו להכירו, ויש לחלק.

674379

sacaz

ומצאתי בשו״ת חת״ס (יו״ד רע״ז) בס״ת שהיה בו טעות שנתערב עם באחרים ופסק בשו״ת יד אליהו סי׳ פ״ח דהוא בטיל חד בתרי, והחת"ס חולק עליו דהואיל דאיכא לברר ע״י חיפוש אחר חיפוש איזה הס"ת הפסולה ולהסירו אינו בטל וכו׳ עיי״ש, וכנראה דהם מחולקים בהנ"ל דשו"ת יד אליהו סובר דאפשר להכירו אינו בטיל מדין דשיל"מ ובמקום טירחיה בטיל, והחת״ס סובר דזה נקרא ניכר האיסור ואפי׳ במקום טרחיה יתירא אינו בטיל.

ועי׳ בערוך השלחן (סי׳ ק׳ אות ז׳) דאיסור שנתערב בהיתר ואפשר להפריד האיסור רק ע״י טירחה יתירה, כגון ביצה שיש בו אפרוח שניכר מבחוץ שיש בה אפרוח שנתערב באלף ביצים וקשה מאוד לבדוק כולם ולהוציאו, בטילה, ורק היות שהוא בריה אינה בטילה, עיי״ש וכנראה דסובר ג"כ כהנ"ל, דהא דאמרינן דבאפשר להכיר האיסר ולהסירו אינה בטיל הוא משום דשיל״מ וכשיש טירחה בזה שפיר בטיל.

מת הגדר של ניכר האיסור דאינו במל

אולם עדיין צריך ביאור, דזה מוסכם בכל הפוסקים דאיסור שנתערב בהיתר וניכר האיסור, דאינו בטל מה״ת, עגי החשבהלתוך משקה דאפשר לסננו כתב, דאינו בט״ז תרל״ב ס״ק ג׳ דהביא דברי הלבוש דכתב דמה״ת אפי׳ בניכר האיסור בטיל, וכתב עי״ז הט״ז דזה אינה, דבוודאי דמה״ת אינה בטיל וכמבואר ג״כ בהדיא בתוס׳ חולין צ״ה ע״א ד״ה ספיקו אסור עיי"ש ועי׳ בפרמ"ג שם, והא דכתבנו לעיל דכשאפשר להכיר האיסור אינו בטיל מדרבנן, היינו באופן דמיירי הרמ״א שם, דנפל חלב לתוך תבשיל ונתערב, דכעת אין האיסור ניכר בפני"ע רק דיכול לעשות פעולה להכירו ולפרידו, זה אינו בטל רק מדרבנן, דמה"ת שפיר בטיל כיון דכעת אין הדבר גיכר בפני״ע, משא״כ אם גם כעת האיסור ניכר בפני״ע אינו בטיל מה״ת, שזה לא נקרא תערובות כלל, ופשוט.

> ואולם לפי"ז צריכים קצת ביאור מה נקרא ניכר- האיסור, דלכאורה יש לעיין, דלעיל כתבנו דעצים המחוברים עדיין לאילן בטיל בעצים התלושים ולהכשיר הסוכה, ולכאורה למה לא נקרא זה, ניכר האיסור, דהא כשמעיין בכל עץ בפני"ע יראה מה הוא תלוש ומה הוא מחובר וומחכם אחד שמעתי דאולי הכוונה, דצל של עצי המחוברים בטילים בצל של עצים התלושים, וזה אינה ניכר, ויש להאריך בזה,] וכמו"כ יש לעיין, בדברי האו"ה

דלכך אינה בטיל ברוב, מין בשאינו מינה יבש, לפי׳ דיכול קצת להכיר האיסור ולהסירו, ולמה לא מקרי משו״ה ניכר האיסור ואינה בטיל מה״ת, ומדבריו נראה דרק מדרבנן אינה בטיל, וכ״כ בשמו בתורת חטאת כלל ל״ט סי׳ ד׳ [ורק להטעם שני שכתב שם אינה בטיל מה״ת, ועי׳ בזר זהב שם] וכמו״כ בנפל איסור בטיל משום דהוי דשיל״מ, ולמא לא נקרא "ניכר האיסור, ודברי הערוך השלחן הנ"ל בביצה שיש בו אפרוח קשה מאוד, דהא כתב בהדיא שם. דביצה שיש בו אפרוח ניכר הדבר שיש בו אפרוח וא״כ למה לא מקרי ניכר האיסור. אחייח 1234567

וע״כ נראה, דניכר האיסור דאינו בטיל, וכנראה הטעם דזה לא מקרי תערובות, הוא רק בניכר האיסור בהדיא בגילוי לעין כל ורוב בני"א כשיסתכלו בתערובות זו יראו, שיש כאן דברים נפרדים אזי אינו בטיל מה"ת, משא"כ כשאיסור אינו ניכר בהדיא, והוא ניכר רק ע״י הסתכלות והבחנה יתירה ועיון רב ורוב בני"א שיסתכלו בתערובות זה יתדמה להם דהכל שווה ואין כאן דברים נפרדים, נחשב שפיר לתערובות ובטיל מה"ת ורק מדרבנן אינו בטל, הואיל דאפשר להכיר האיסור. ולפ״ז מובן שפיר ששם בעצים, מי שיסתכל בסוכה זו ידמה ליה דכל העצים הם שווים ולא יעלה על דעתו שיש כאן ב׳ מיני עצים, וכמו״כ במין שאינה מינו יבש, מיירי שנחתך לחתיכות קטנות שאינן ניכרות, וא״כ כשאדם יסתכל בתערובות זו לא ירגיש דיש כאן ב׳ מינים ורק ע״י הבחנה יתירה בכל חתיכה בפני"ע, ירגיש שיש כאן ב' מינים, שפיר בטיל, וכמו"כ האו"ה בנפל חתיכת איסור יבש בתוך לח דאינה בטיל רק משום דהוא דשיל"מ, מיירי בחתיכה קטנה שא"א להכירו רק ע<u>יי, ה</u>בחנה יתירה, וכמו״כ בביצה שיש בו אפרוח, מיירי שניתן להכיר דיש בו אפרוח רק ע״י הבחנה יתירה.

אולם עדיין צריך ביאור בזה, דידוע מחלוקת האחרונים בסי׳ ק״ד סי׳ א׳ אם איסור יבש שנחתוך לחתיכות קטנות ונפל לתוך שכר או שאר מאכל עב וא"א לסננו אם הוא בטיל, שי׳ הרמ״א שם, וכ״ה שי׳ הב״ח הש״ך שם, דשפיר בטיל ורק בבריה [או בשרץ משמונה שרצים דשיעור כעדשה דדינו כמו בריה] אינה בטיל מדרבנן, אולם הט"ז שם האריך לבאר דבכל איסורים אינה בטיל דנקרא ניכר האיסור, ואעפ״י שא״א לבררו מכ״מ כיון שניכר האיסור אינו בטיל עיי״ש וכמה מאחרונים החזיקו בשי׳ הט"ז, עי׳ בדרישה ס"ק א׳, וכ"ה במנחת כהן חלק שני פרק ג׳, פר״ח אות ג׳, וכ״ה שי׳ הגר״א שם, ובמני״י כלל כ״ב אות כ״ג, וכ״פ בחכמ״א כלל נ״א אות א׳ ב׳ ג׳, ובפרמ״ג במשב״ז שם כ׳ דלדבריהם מה״ת אינו בטיל כיון דהוא ניכר האיסור, הרי לנו דאעפ״י דאינו ניכר בהדיא, שפיר בטיל.

אך באמת זה אינו, דנראה דשם מיירי בחתיכות שהן נראות לעינים בלי הבחנה יתירה, משא״כ בחתיכות קטנות שאינן נראות רק ע״י הבחנה יתירה ועיון רב שפיר בטיל, וכ״נ מלשון הפרמ״ג שם שכתב, שמש״כ הט״ז דאין ביטול ליבש בלח, לאו דווקא, אלא כל שניכר אין לו ביטול עיי"ש, וכ"כ במנ"כ שם שכתב, ומיירי בחתיכות "הניכרות ונראות" בתוך

המאכל, משא"כ בחתיכות דהן קטנות כ"כ שאינן ניכרות בראיית עיינים רק ע״י הבחנה יתירה אף דהוא יבש בלח, שפיר בטיל. והמעיין בהגר"א שם, ובפר"ח שם, ובחכמת אדם שם, [ובתשו׳ השו״ע הרב הנ״ל נראה, דהבין כן גם בדברי המנ״כ הנ״ל] יראה, דהבינו דמיירי דאינה נראית לעינים, רק דמיירי דהחתיכה האסורה היא נרגשת במשמוש היד, וזה ג״כ מקרי ניכר האיסור עיי"ש.

positivenia

אולם במנ״כ שם בסוף הפרק, יש לו מהלך אחר, דיבש בלח אינו בטיל אפי׳ כשאינו ניכר כלל, מובא דבריו בתשו׳ שבסוף שו"ע הרב סי' י"ח, ונראה מדבריו דהחמיר כשי׳ זו, וכ״נ בשו״ע הרב תס״ו סי׳ ט׳ וסי׳ י׳ עיי״ש, אולם עי׳ בשו״ת צמח צדק יו"ד סי' ע', שכתב, דהוא חומ<u>רא</u> יתירה, דכל ראשונים הם נגד שיטה זו. וגם, דהא הש"ך והט"ז מחולקים בזה והאיך נחמיר יותר מהט״ז בזה, וגם במנ״י הנ״ל דחה דברי המנחת כהן. ותו, דהוא נגד השו"ע בסי' ק', דמבואר דשרץ שנפל לקדירה אינו בטיל רק מדרבנן מדין בריה, עיי״ש.

וכן מצאתי בבדיקת מזון כהלכתו (פרק שביעי) דהביא בשם הגרי"ש אלישב שליט״א ובשם הגרש״ז אוערבך ז״ל, דדבר שאינו בריה אם א״א להכירו אלא בטורח גדול לא נקרא ניכר האיסור ובטיל בתערובות, ומאריך שם לבאר דזה הוא רק כשיש קושי וטורח להכירו דהוא שרץ דהיינו אף דרואה מקומו שהוא נמצא עכ"ז רק ע״י טירחה והבחנה יתירה ניכר שיש כאן שרץ, אבל אם הטירחה הוא רק החיפוש אחר השרץ כגון שרץ דמונח באיזה מקום בכרוב וצריך לחפש כל מקומות וקמטים למצאו אבל כשמגיע למקומו ניכרת תיכף דיש כאן שרץ וא״צ הבחנה וטירחה יתירה להכירו, זה שפיר נקר<u>א גיכר</u> האיס<u>ור ואי</u>נו בטיל, ומדייק כן מלשון החזו״א (יו״ד סי׳ י״ד ס״ק ו׳) ומשו"ת צמח צדיק יו"ד סי' ע' עיי"ש. ודברים ש<u>ל ט</u>עם הם.

היוצא לנו מזה לגבי שאלה דידן. הני תולעים הם קטנים מאוד ומראיהם דומה להמים וא"א להכיר שיש כאן שרץ רק ע״י הבחנה יתירה ועיון רב, ורוב ככולו בני"א אינם מרגישים שיש בכלל שיש איזה דבר בתוך המים, וגם אינם נרגשים ע״י משמוש היד מחמת קוטנם [כן נראה כשבדקתי הדבר בעיר בוויליאמסבורג, אולם מחכם אחד שמעתי שבבורו פארק הם יותר ניכרים, וצריך לברר הדבר], ע״כ לא מקרי ניכר האיסור, ומה״ת הם בטילים, ורק מדרבנם אינם בטילים דהוא בריה דאינה בטילה [ותו, דיכולים להסירו ע״י מסננת], א״כ יש לומר דבדרבנן שפיר יש לסמוך על הפוסקים דאינו אסור רק כשפירוש מהמים ואילו תולעים לא פירשו ואינם אסורים<sup>5</sup>.

5. ואין להקשות דהא בשו״ת דברי חיים הנ״ל, דן בתולעים קטנים מאוד שא״א לסננן דעובר דרך נקבי המסננת, וכ׳ דכיון דהם ניכרים וא״א לבררן א״כ תליא במחלוקת הט״ז והש״ך הנ״ל בניכר האיסור וא״א לסננן אם הוא בטיל, ונוטה לחוש להט״ז דאינה בטיל מה״ת ומחיוב לילך לדור במקום אחר אם אין שום ברירה אחרת עכ״ל וזה לכאורה סתירה לדברי שכ׳ דבתולעים שלנו אע״פ שאפשר לסננן לא מקרי ניכר האיסור, אולם זה אינה דשם מיירי בתולעים חיים דניכרים ע״י רחישה ושריצה וזה שפיר נקרא ניכר האיסור, [עי׳ לשון רש"י עירובין (כ"ח ע"א ד"ה צרעה, הנ"ל! וכ״ה בפמ״ג במש״ז (פ״ד י״ב) דמילבין נקרא נראה לעינים דניכרים ע״י רחישתם עיי״ש, משא״כ

ואין לומר, דלפי"מ שכתבנו לעיל דבאפשר לסננם מקרי דשיל״מ, והא בדשיל״מ לא אמרינן ספק דרבנן לקולא, זה אינה, דהסכמת רוב אחרונים דזה רק בספק מעשה, משא״כ בספק פלוגתא או בעיה דלא איפשטא שפיר הולכים לקולא בזה, עי׳ בפר״ח או״ח תצ״ז ג׳, ובפרמ״ג בפתחיה כוללת להל׳ יו״ט חלק ב׳ פרק א׳ אות כ״ז, ובדרכ״ת ק״ב אות י״ח ובסי' ק"י אות קצ"ז. ואין להקשות עוד, דהא זה הוא ספק איסור שנתגלגל לדרבנן דלא אמרינן ביה ספק דרבנן לקולא, זה אינה, חדא דיש מחלוקת הפוסקים אם לא נודע הספק קודם שנתערבו אם הוא אסור, עי׳ בש״ך בדיני ס״ס אות א׳ דמיקל במקום הפסד, ועי׳ בדרכ״ת בשם שא״ח הסוברים דיכול להקל בלא הפס״מ. ותו עי׳ בבפרמ״ג (משב״ז סי׳ נ״ז ס״ק י״ג) דספק איסור מה"ת שנתגלגל לדרבנן, הוא רק בספק מציאות ולא בספיקא דדינא, עיי"ש טעמו, ועי׳ בדרכ״ת ק״י אות רל״ה מזה, ותו דעיקר כוונתנו להקל אינו מטעם ספק דרבנן ולקולא רק דהיות דיש הרבה פוסקים המקילים בזה, ועי׳ בפר״ח הנ״ל כהמקילים, דעיקר לבאר דהאריך והמחמירים כתבו שצריך לחוש בדאורייתא לחומרא בזה, [עי' לשון המנח"י והפרמ"ג הנ"ל] א"כ כשהוא נוגע לדרבנן יכול לסמוך על המקילים בזה.

### בלי אם כשכישלו תכשיל מהמים סינון אם הם מותרים

ועכשיו נבאר אם מותר לאכול ממסעדה מרק או לשתות קאווה שבישלו בלי סינון המים מקודם. המחבר בסי׳ פ״ד סי׳ ט׳

בנידון דידן שאינם רוחשים לא גראה לעינים וכטיל.

כתב, עבר ובישל פרג שצריך בדיקה בלי משאיסורא דלא אמרינן ביה ספק דרבנן להקל בדיקה, אם יכול לבדוק עכשיו בודק, ואם לאו מותר, וטעם הדבר כתב בש״ך שם (כ"ט) בשם תשובת הרשב"א, דמקרי ס"ס ספק אם הי<u>ה כא</u>ן רחש כלל, ואת"ל שהיה שמא נמוח ונתבטל, דאעפ״י דאמרו דבריה אינה בטילה לא אמרו אלא בבריה שלימה אבל בריה מחויה בטילה, וכתב האו״ה שם, דהיינו שלא הוחזקו, פי׳ בסתם, אבל פרטיים במדינה שהוחזקו בכך הוי וודאי, ולא ספק, וכ״נ מדברי מהר״ם מלובלין בתשי' סי' כ"ז עכ"ל הש"ך. וכ"כ ג"כ בנקוה"כ בהגהות על הט"ז אות י"ז. אולם בהט"ז שם מבואר, דמתיר בספק נימוח, אף בפירות שדרכן להתליע, וכמו״כ סובר דאף כשיש רק צד רחוק לומר דאין כאן תולע יכול להתירו בצירוף ספק נימוח, עיי״ש, ועי׳ במנחת יעקב על התו״ח כלל מ"ו אות ח"י דכתב, דעיקר כהט"ז בזה, דרק בידעינן בוודאי שכולם מתולעים אסור עיי"ש, וכן הסכים בדמשק אליעזר על התו״ח שם.

> ואפשר לומר בביאור שי׳ הט״ז, דלכאורה האיך יכולים לומר בדבר שהוא צד רחוק מאוד דמקרי ספק ולעשות ממנו ספק ספיקא, דבאמת יש לדון דלמה בספק אחד דילמא נימוח הבריה אינם מתירין, [וזה אפי׳ לשי׳ הט״ז וכמוש״כ שם בהדיא בשם הר״ן] ולמה לא אמרינן דכיון דהא דבריה אינה בטלה הוא רק מדרבנן א״כ הוא ספק דרבנן ולהקל.

> ומצאתי בחכמת אדם (כלל ל״ח ה׳) שכתב טעם הדבר דמקרי אתחזק איסורא דלא אמרינן ביה ספק דרבנן ולקולא, והיינו כיון דוודאי יש כאן איסור, ורק ספק אם נימוח ונתבטל מקרי איתחזק

עיי"ש, ולפי"ז מובן סברות הט"ז הנ"ל דמתיר בספק נימוח, אף בפירות שדרכן להתליע, וכמו"כ מתיר אף כשיש רק צד רחוק לומר דאין כאן תולע, דסובר דכל שיש איזה צד לומר דלא היה כאן תולע אפי׳ צד רחוק, לא מקרי איתחזק איסורא ומתירין בספק נימוח מדין ספק דרבנן ולהקל. ולפי״ז צריך לדחוק ולומר דהא דכתבו הפוסקים הלשון "ספק ספיקא" הוא לאו דווקא, רק כוונתם, דכשיש עוד ספק אז לא מקרי עוד איתחזק ויכול להקל מכח ספק דרבגן,

ובשיטת הש״ך נראה, דסובר כמבואר בשו״ת רב פועלים (חלק ד יו״ד סימן ח) דהטעם דלא אמרינן בספק נימוח ספק<sub>ובה</sub> דרבנן ולהקל, דחז״ל עֲ<u>שו ד</u>ין זה דבריה אינה בטילה כדין איסור תורה ולא אזלינן ביה לקולא אלא נקטינן לחומרא כדין שאר איסור תורה, ורק אם יש ספק אם היא בריה או לאו בזה אזלינן לקולא כדין ספיקא דרבנן, אבל אם היא ודאי בריה אלא שיש ספק מצד אחר כגון ספק אם נימוחה או לאו יש לזה דין איסור תורה דאזלינן ביה לחומרא, ועיין ט״ז סי׳ ק׳ ס"ק א׳ ובשאר אחרונים שם מ"ש בזה ועיין ג״כ בש״ך ס׳ ק״א ס״ק ב׳ עכתו״ד.

ודבריו צ"ב, דשם מיירי הט"ז והש"ך בספק איסור והוא בריה, בזה אמרינן ספיקא לחומרא, וטעם הדבר דהואיל דעצם הספק הוא ספיקא אורייתא, והולכין בו לחומרא, נחשוב כמו וודאי איסור דאינה בטילה [עי׳ יד יהודה שם]. משא״כ ספק אם נמוח הבריה הוא ספיקא דרבנן וא״כ למה לא אזלינן ביה לקולא כמו בספק בריה וצ"ע. וע"כ נראה, דספק נימוח אינו ספק השקול, ו<u>א"א</u> להתירו משום ספק דרבנן ולהקל, או דהש"ך סובר דאפי' כשיש צד לומר דאין כאן בריה אם הוא צד רחוק עדיין מקרי איתחזק איסורא ומותר רק מכח ספק ספיקא.

הש"ך זו דכל מין פירות שהרחש מצוי אינו נכנס בגדר ספק דלמא לא היה בהם תולעים ואסורים, וכ״ה בפר״ח ס״ק ל״א דעדשים ופולים וזיתים דהרחש מצוי בהם אין כאן ספק ודיינן כאילו ידעינן בוודאי שיש בהם תולעים עיי"ש אולם בצמח צדק בחידושיו לסי׳ זה, חולק עליהם הרבה ֿ להשיב על דבריהם והעלה, דכל שלא החזיק דבר זה בתולעים אף שמצוי להיות במין ו<u>ה תול</u>עים לא הנג רק ספק ולא וודאי עיי"ש, ועי' כבינת אדם סוף אות לי שכתב דאף בהוחזק בתולעים מ״מ לענין אם הוי ספק או וודאי איסור יש לדון הכל לפי הענין אם הוא מוחזק כ״כ וקרוב לוודאי שיש בו תולעים עיי"ש [מצוין כ״ז בדרכ״ת שם], ולפי״ז כאן בשאלה דידן בתולעים, נראה דבעיר וויליאמסבורג דאינו שכיח כ״כ וא״א לומר דהוא קרוב לוודאי דיש ביה תולעים יש להקל בספק נימוח, משא״כ בעיר ב״פ ופלעטבוש ששכיחים מאוד ונמצאים לרוב, צ״ע לשי׳ הש״ך אם אפשר להקל מכח ס"ס, משא"כ לשי' הט"ז דמקיל אפי' בצד רחוק דאין שם תולעים, מסתבר להקל בזה.

#### תולעים שהם אסורים רק אחר שנתפרשו אם נקראים בריה

עוד סברא יש להקל דהא עכשיו

שנתבשלו בוודאי בטילים רק מדרבנן מדין בריה, דהא אינם ניכרים וא״א לסננן, ובדרבגן יכול לסמוך על הגי שיטות דאוסרים רק בפירשו וכנ״ל, ואעפ״י דכשיבשלו אותו אם איזה תבשיל נתפרשו בתוך אותו מאכל, כבר כתכנו, דאולי יש ועי בכרו"פ ס"ק ט"ז שהבין בדברי<br>ועי בכרו"פ ס"ק ט"ז שהבין בדברי

אולם אפי׳ אם יאמרו כשאר הפוסקים דסוברים דפירשו מתה הם אסורים א״כ נאסרו כשפירשו בתוך המאכל6, מ״מ יש לצרף בזה שי' הסוברים דשרץ שאסור רק אחר שפירשו לא מקרי נאסור מתחילת ברייתה ובטילים, עי׳ בשו״ת טוב טעם ודעת תליתאה (חלק א׳ סימן קס), שכ׳ להתיר חולעים קטנים מאד שנמצאים במים (של בורות), ואי אפשר להסירם על ידי סינון, שמכיון דקיימא לן בשלחן ערוך יורה דעה (סימן ק' סעיף א') בדין בריה שאינה בטלה אפילו באלף, דהיינו דוקא באופן שהיא אסורה מתחלת ברייתה, וכו׳ לכן תולעים אלו כיון שכל עוד שלא פירשו מותרים, גם לאחר שפירשו שהם אסורים, אין להם דין בריה לאסור כל המים בגללם, מאחר שלא נאסרו מתחלת ברייתן. עכת"ד. וכבר קדמו בסברא זו הכרתי ופלתי (בסימן ק׳ סק״ד) שכתב,

ולפי״מ דמבואר  $.6$ הנ״ל בכרו״פ דבפירשו כשמתה הוא רק איסור דרבנן, יש לצרף הני שי' דבאיסור דרבנן גם בריה בטיל, עי' בראש יוסף (חולין צ"ז) דמצדד דבדרבן לא אמרינן דבריה אינו בטיל, אמנם בשער התערובות חלק ג׳ פרק ב׳ מדייק נדברי הש"ך דגם באיסור דרבנן שייך ביה דיני בריה, ובסי׳ ק׳ במשב״ז ס״ק א׳ בסופו הביא מהכרו"פ דשייך בריה גם כדרבנן, ועי׳ ביד יהודה (שם) דהאריך לבאר דבאיסור דרבנן גם בריה בטיל עיי״ש.

1234567 n/nN

שעל פ<u>י ד</u>ברי הר"ן והשלחן ערוך יצא לנו דין גדול, שתולעים קטנים המתהוים בפירות <u>בתל</u>וש, ונקראים מילבין, כיון שכל זמן שלא פירשו מותרים, שאינם נקראים שרץ השורץ על הארץ, ע״כ אפילו אם יעמדו ימים רבים ויפרשו אין עליהם תורת בריה, הואיל ולא נאסרו מתחלת ברייתן, ומסיים ומכל מקום ח״ו להקל בזה, אלא שעל כל פנים יש התנצלות על פי זה לנכשלים בכך, כי בעוה"ר אי אפשר לעמוד בזה, ומי האיש אשר יוכל לומר חף אני מפשע של איסור תול<u>עים </u>בארצות האלה, אך כתבתי כן להיות כתריס בפני הפורענות. אבל למעשה ח"ו להקל ולסמוך על זה כלל. ע"כ. ועיין בישועות יעקב יורה דעה (סימן פד סק"א), שהזכיר גם כן סברא זו. ע"ש,

ובהגהות מטה יהונתן (בגליון השו״ע סֵימֵן ק׳), מביא דברי הגאון טור האבן (סימן כו) שכתב להוכיח מדברי הרשב"א היפך דברי הכרתי ופלתי, והגאון רבי בצלאל הכהן, המורה צדק דווילנא, כתב לדחות ראייתו. ולהצדיק דברי הכרו״פ ע״ש.

אולם החוות דעת (סימן ק' סק"ה) דחה דברי הכרתי ופלתי, על פי מה שכתב הרמב״ם בספר המצות (מצוה קעט), כי מה שאמרו אכל פוטיתא לוקה ארבע היינו לאחר שפירשה וכו׳. והרי הטעם שלוקה על תולעת שאין בה שיעור כזית הוא גם כן משום בריה (מכות יז), אלמא דשפיר חשיבא בריה וכו', עיי"ש, [אמנם בהגהות אמרי ברוך על החוו״ד המליץ בעד הכרו"פ]. גם הפרי מגדים (סימן פד, בשפתי דעת ס״ק לא) הביא דברי הכרתי

**Secondary** 

ופלתי, וכתב, שבאמת כל הפוסקים האחרונים כתבו דמילבין הוי בריה, שכל זמן שלא פירשו הוו כאוכלא דאפרת, ואחר כך כשפירשו שפיר חשיבי בריה, ומיקרי נוצר באיסור, לכן אין להקל בזה כלל. ע"ש, גם בחיד"א במחזיק ברכה (סימן פד סק"י) כתב, ולי נראה לומר דחשיבי בריה, ואין זה ענין לעוף שנתנכל השיר הנסקל שנתחדש דבר בגופם, אבל התולעים שינוי מקומם בלבד גורם להם להאסר וכו׳, ועוד שגם שינוי מקומם אינו חידוש, ומתחלה נודע שדרכם לפרוש, ומראש הם נועדים לכך, והם אסורים מחמת עצמם, ולא מחמת דבר אחר. ע״ש.

ובהג׳ דגול מרבבה (נדפס בסוף יורה דעה, סימן פד) כתב, ששמע בשם הגאון רבי יהונתן מפראג (כנ״ל) דמילבין לא מקרי בריה, וסברא נכונה היא, ואם לא תימצא סתירה לזה היה נכון לסמוך על זה אף למעשה וכו׳, וסיים, אולם שוב מצאתי להר״ן (בחולין פרק אלו טרפות נח),גבי הני תמרי דכדא דמותרים לאחר י״ב חודש, דאמרינן שתולעים אלה המצויים בהם לאחר י״ב חודש נולדו כעת בתלוש, ולא מאותם תולעים שהיו במחובר, וכ׳ הר"ן דהני מילי לאוכלם כך, אבל לבשלם כמות שהם יש לחוש שמא על ידי הבישול יהיו פורשים ולא בטלי, דבריה לא בטלה אפילו באלף וכו׳, הרי בהדיא שאף לדעת הר"ן דסבירא ליה שאין דין בריה אלא כשאסורה מתחלת ברייתה, תולעים הגדלים בתלוש ופירשו חשיבי בריה כיון שראויים לפרוש מיד וכו׳ ע״ש, ועי׳ בשו״ת אפרקסתא דעניא (ממוח״ז הרה"ג מבראשוב ז"ל) סימן כ מש"כ בזה ע״ש.

# אם יש להתיר מדין נולד בתערובות.

ונראה עוד טעם להתיר, דהתולע בטיל בהמאכל אעפ״י שהוא בריה מטעם דנולד בתערובות, [עי׳ בסי׳ ק״ב סי׳ ד׳ ברמ״א לגבי דשיל"מ, ובאו"ה כלל ז' ד"ג כתב כן לגבי שאר דברים שאינה מתבטלים, מובא דבריו בפרמ"ג (שם) במש"ז ס"ק אי'], וכמו״כ כאן הוא נולד בתערובות, והיינו לאותו צד דאמרינן דהני תולעים אסורים רק כשפירשו, והשוביין<br>אסורים רק כשפירשו, והני תולעים לא נפרשו, אולם כשבישלם אם איזה תבשיל נתפרשו בתוך אותו מאכל ונאסרים, א״כ בזמן שנאסרו הם בתערובות עם אותו מאכלים דנפרשו עליהם וא״כ הוא נולד בתערובות, וזה לא מבעי לשי׳ הרע״א ובגליון השו״ע ק״ב סי׳ ד׳) דהיתר דנולד בתערובות שייך אף בדבר דהיה בעולם בפני"ע, רק שנאסר כשהיה בתערובות, וכן מבואר בשו״ת חוות יאיר סי׳ קל״ג דאם נתערבה האם בתערבות ואח״כ נשחטה הבת דמותר לשחוט באותו יום מהתערבות היא כיון שנאסור כשהיה בתערובות בטילה, הובא בפרמ״ג הנ״ל והסכים עמו עייש.

ואפי׳ לשי׳ החוו״ד (במקור חיים על הלכות פסח מציון ברע"א הנ"ל) דסובר דזה לא מקרי נולד בתערובות כיון דהיה בעולם בפני"ע אף שנאסור בתערובות, מ"מ נראה דלפי״מ שמבואר בפרמ״ג הנ״ל דהטעם למה שרץ שנאסר רק אחר שנתפרשו מקרי נאסור מתחילת בריאתו, דקודם שנתפרשו, נחשוב חד עם האוכל,

רק אחר שנתפרשו נקרא נברא ואז הוא נאסר, א״כ כמו״כ כאן בזמן שנפרשו השרץ מהמים על האוכל אז נקרא שנבראו ונקרא נולד באסורא, ודומה ליין שנתפרשו מהענבים דמבואר בסי׳ ש״כ (סי׳ ב׳) דמקרי נולד באסורא והוא בטילה, אעפ״י דענבים היה בעולם בפני״ע מ״מ היין כשנתפרשו מהענבים ונידונים בפני״ע הם בתערובות, כמו"כ כאן כשהשרץ נפרשו הם בתערובות מהמים ונידון בפני״ע ובטילה.

אולם אם אמרינן דהני תולעים הם אסורים גם כשלא פירשו, אינם בטילים בתוך המים אף שנולד בתערובות, היות שיכולים לבררם ולהוציאם, עי׳ בשו״ת משיב דבר שדן לגבי תולעים קטנים שא"א להוציאן ע"י סינון שהם מותרים כיון שבאו לעולם בתערובות ואז אפי׳ בריה בטילה, עיי״ש וכ״ה בתהל״ד (יו״ד סי׳ ט"ז)<sup>8</sup>, משא"כ כשאפשר לבררן ולהפרידן ע״י סינון אינה בטילה כמבואר שם. עוד מבואר בתהל״ד, דאם קודם היה אפשר לבררו ולא נתבטל אפי׳ אם אח״כ נעשית מציאות שא"א עוד לבררו, עכ"ז אינה בטילה מדין בריה ולא מקרי נולד בתערובות, וראיה חזקה לזה הוא, מהא שכתבנו לעיל בשם הש"ך דפירות שדרכן להתליע במחובר ובישלם בלי בדיקה דכיון דאין בו רק ספק אחד שמא נימוח אסור, ולכאורה למה לא אמרינן כיון 191219

<sup>7.</sup> אולם בשו״ת אבנ״ז חיו״ד סי׳ ע״ט מחדש דזה הוא רק בדשיל״מ או בחהר״ל ולא בשאר דברים חשובים כמו בריה וכד׳, והיא חידוש.

<sup>8.</sup> ולפי״מ שכ׳ לעיל דהא דיכול לסננן אינה בטיל הוא מדין דשיל"מ. צ"ע למה אינה מתירים זה דהא דשיל״מ בטיל כשנולד בתערובות, וצריך לומר דהוא חמיר מסתם דשיל"מ, וכן כ׳ לעיל דגם באינה מינה אינה בטיל אעפ״י שדשיל״מ בטיל באינה מינה ודוק.

אוצר החכמה

שנ<u>ולד ב</u>תערובות הוא בטילה אפי׳ אם לא נימוחו, אע״כ כיון שהיה אפשר לבודקו ולהפרידו קודם הבישול לא מקרי נולד בתערובות, וכ״ה בשו״ת דברי חיים יו״ד ח״ב סי׳ נ״ד ד״ה וגם, א״כ לפי״ז כמו״כ כאן כיון שלא נתבטלו בתוך המים הואיל שהיה אפשר לססנן [ותו דבהארעזעווארס היו ניכרים ממש ע"י רחישתן) אעפ"י שעכשיו א״א לסננן כיון שהם בתוך התבשיל אינה בטיל.

אמנם כל זה לגבי המים שבתוך המרק, משא״כ אם הדיח המאכל או ירקות קודם שבשלו, ולכאורה יש לחוש דאולי נדבק אז איזה תולע על הפרי, ואז היה אפשר לבדקו ולהסירו, וא״כ אף שעכשיו א״א לבררו עוד, אינה בטילה, ואפשר דזה לא מקרי מועט המצוי, דאינו מצוי כ״כ שישאר תולע במים לחים שנשארו על הפרי, דבדרך כלל זרם המים מדיח הפרי, וא״צ לחוש לזה.

### אם בריה במילה בתתק״ם

עוד יש לצדד להקל בבישול, דהא ידוע שי׳ הראשונים דסוברים דבריה בטילה בתתק״ס מובא בטור בסי׳ ק׳, וכ״ה שי' הרשב"א בתוה"ב (בית ד' שער א') ושי' הר"ש בתרומות (פ"י משנה ח'), ועי' בכרו"פ ס"ק ב' שהביא כמה שי' הסוברים כן, ולכן יש להקל באותן מקומות שמצוי הרבה רחשים וכמעט שא"א לבודקן שיש לסמוך על שיטות אלו דבריה בטילה בתתק״ס ורחש זו לרוב קטנותו יש בקל כמה אלפים כנגדו, עיי״ש הובא דבריו בערוך השלחן (ק' אות י"ד ט"ו), ועי' בשו״ת כת״ס (יו״ד סי׳ ס״ג) שמחדש

בטלה בעצמה פגומה דהיא דבריה חשיבותה ולכ״ע בטיל בתתק״ס עיי״ש.

ועי בשו״ת קול אליהו ז״ל (יו״ד ח״ב סי' ב') דכ' דכשבישל תבשיל במים שהיה "בו תולעים דמותרים משום ס״ס ספק נימוח וספק שמא בריה בטילה בתתק״ס, מובא דבריו בשו"ת רב פעלים (יו"ד ח"ד סימן ח) והחזיק כדבריו, וכתב, דהגם כי מרן ז״ל שקבלנו הוראותיו פסק כמ״ד אין לבריה ביטול אפילו באלף, מ״מ הא כבר כתבו כמה אחרונים ז"ל דעבדינן ס"ס אפילו בהיכא שהספק האחד הוא הפך סברת מרן ז״ל וכמ״ש הגאון חיד״א ז״ל במחזיק ברכה ביו"ד שפשטה ההוראה דעבדינן ס״ס אפילו היפוך מרן ומור״ם ע״ש.

### מה הדין בקאווה

הנה בשו״ת מהר״ח פאלאגי הנ״ל <sup>3245676</sup>"כתב, דספק שמא נמוח לא שייך בשתיית קאווה, כי בבישול הקאווה אין שם אלא רק חימום המים ובזה לא חיישינן שמא נימוח, ולא דמי לידקות שהתבשלו בלא בדיקה, דמתירים מספק שמא נימוח התולע, דהתם בבישול איכא הגסה וכמ״ש מהר"ם מלובלין סי' כ"ז טעם הריסוק הוא מפני שמגיסין הקדרה, וכן כתב בשו״ת שיבת ציון סי׳ כ״ח שהפוסקים המקילין מפני ספק נימוח הוא מיירי שדרך להגיס הקדרה בכף וכדומה, ואין כל הבישול שוה בזה ע"ש. ותו, דאיכא נמי משמוש בידים כשרוחצין הירקות ולהכי שפיר אמרינן שמא נתרסקו, אבל כאן בקאווה שאין כאן לא הגסה ולא משמוש בידים באלו המים אין שום מקום לתלות בבישול זה לומר שמא נמוחו ונתרסקו עיי"ש, [ויש להסתפק

בזמנינו שאחר<u> ש</u>מערכים הקאווה עם החלב מערבים אותו בכף עם אז יש כבר להסתפק שמא הוא נימוח, או דאינו דומה להגסה שעושים בבישול כשהוא עדיין ע״ג האש וצ״ע].

ועי׳ בספר ברכת המים (להרב מהרי״מ מיוחס ז"ל, מציון ברכ״ת פ״ד קל״א) שכתב, דעמד על נסיון בזה שבישל מים שהיה בו תולעים והרתיחו הרבה מאוד <u>ונתרשלו רובא,</u> ואח״כ ראה התולעים בצביונם ובקומתם שלא נימוחו כלל עיי"ש [ואולי היה כדאי לעשות בדיקה כזאת בתולעים שלפנינו].

והנה שמעתי דבכל קאווה שמוכרים במסעדות שנעשים ע"י שמבשלים הקאווה במסעדה ואח"כ שופכין לתוכו מים חמים דרך מסננת, ומסתבר דזה מסנן ג״כ בשביל התולעים ומותר, משא״כ אם לא סינון המים קודם עשיית הקאווה וכמו שעושים קאווה בביהמד"ר יש להחמיר, ובפרט דעדיין אפשר לסנן הקאווה, דהא אפי׳ כשכבר מעורב המים עם הקאווה וחלב אפשר לסננו וא״כ אינו בטיל, ע״כ אין להקל בזה.

### תכנא לדינא

נתבארו איזה צדדים להקל שלא יצטרך לסנן המים, אלא שכל זה נבנה על צירופים וסניפים שונים בדברי הפוסקים, ולמעשה יש מקום גדול להחמיר בזה, ובפרט כשמבשלים איזה מאכלים עם המים, [והמעיין בהרבה תשו׳ האחרונים [עי בדרכ״ת סי׳ פ״ד] הדנים בענין תולעים במים לא מצאנו אחד מהם שיקל בזה כשאפשר לסנן המים, ורק כשלא היה אפשר לסנן המים שהיו קטנים מאוד,

טרחו למצוא איזה סברות להקל], ובפרט דאנו דנים כאן על איסור חמור של שרצים, דבשאר איסורים חייב מה״ת רק כשאוכל כזית מהאיסור, משא"כ האוכל שרץ אפי׳ קטן מאוד חייב, ויש איזה שרצים שיכול לעבור עליהם ארבעה חמשה לאווין, וז"ל הפר"ח (סי' פ"ד) והחמירה התורה בשרצים לחייבו בהרבה לאוויז ומלקיות היות שהוא איסור מצוי מאוד בפירות ברוב מיני מאכלות, ואי אפשר ליזהר מלהכשל בהם, אם לא בזריזות גדול, לפיכך הוצרך הכתוב לזרז ביותר, ומעתה כל אדם יזרז בעצמו מלהכשל באיסור זה, וגם לדרוש ברבים חומר איסורו, כי היכא דלפרשו מיניה וכר׳. עיי״ש.

וידוע מגודל טמטום הלב שנגרם ע״י אכילת דברים האסורים, ועי׳ בים של שלמה (יבמות סוף פרק י״ח) וז״ל: כתבו המקובלים שאכילת שקצים ודומיהם מטמטמים הלב והשכל עיי״שי, ועי׳ בתורת משה להחת"ס (סוף פ' קדושים) שכתב שרוב אפיקורסות מתנוצץ באדם ע״י אכילת דברים איסורים, וידוע דברי הד"ח בתשו' (יו"ד ח"א סי' ז') שהרבה קהילות יצאו כמעט מן הדת בשביל שאכלו דברים אסורים, וגברו עליהם דיעות זרות עד שנאבדו מתוך הקהל הקדוש רח״ל, עיי״ש, ע״כ אין להקל בזה ולסמוך על קולות, ובפרט שיכול בקל לסננו, וגם יכול לקנות פילטער,

9. ועי׳ בקובץ אור ישראל (גליון ט"ז) מאמרו של הגר״א רובין, שמבאר דטומטום הלב והמוח ע״י מאכלי אסורות הוא גם כשאוכלו בהיתר עיי"ש. וע"ע בגליון (י"ח) במאמרו של הרב פסח פריד מזה. כל דבר מפזרים ממון וכש״כ ועל בדבר חמור כזה.

מאכלים ממסעדה ליקח אמנם שנתבשלו במים כגון מרק, אף שיודע שלא סיננו המים, מותר לאוכלם. [ובוודאי דבעל **JUGITIM** 

אוצר החכמה!

1249-1494

המסעדה יש לו אחריות לסנו המים]. אמנם ליקח קאווה משם, אם הוא קאווה שצריך לבשלו ואח״כ מערבים עם מים ע״י מסננת של נייר מותר, אבל אם לא סננו המים קודם כגון שתיית קאווה בכיהמד"ר, יש להחמיר אם אין בו מסננת או פילטער.

[המשך יבוא בעזהשי"ת]

### ּהשלום והאחדות ממהרים את הגאולה

הנה ידוע שבשנאת חנס≈חרב ביהמ״ק ועדיין הוא מרקד בינינו, הגם มีลิงริงที่ที่เทิงที่ ≡≝שנראה שיבא משיח קודם שיהי שלום גמור כי אליהו בא לעשות שלום, אעפ״כ אם הי׳ שלום קודם הי׳ בא משיח קודם, וזהו מש״כ בזוהר אפילו המשפחים להוא יכולים להביא את הגאולה, "כנישתא חדא" לשון אחדות רשיהי׳ בכנישתא שיהיו בחבורה אחת ותהי׳ אחדות ביניהם.

moonin have

(דברי אמת להחוזה מלובלין)

### לעתיד יהיו הכ״א ימי בין המצרים ימים טובים גדולים

אלו הכ״א יום הם ימים טובים גדולים מאוד אך בעונותינו הרבים עדיין אין אנו ראויים להם וטובייהו גניז בגווייהו. ואי"ה כשנזכה במהרה בימינו לעשות תשובה ומעש"ט לזכך החומר ולהעביר זוהם הזהב אז יתגלה רב טוב הצפון כי אז נהיה ראויים לכל הברכות וישועות טובות מצד הדין, ואז יהיו הכ״א ימים ימים טובים גדולים ונוראים אשר אין להעריך והם מקוריים שרשיים לכל הכ"א ימים טובים שאנו עושים בזה"ז. ועל כולם יהיה ט' באב למועד יותר גדול. ולזה אנו קורין פרשת פינחס אשר כל המועדות כתובים בו בימים האלו כי מהם נמשכים כל המועדות והמשכיל יביו כ"ז:

(אוהב ישראל - פרשת פנחס)

12MW Tyme

הרב שלמה הכהן גראס דומ"ץ דק"ק דחסידי בעלוא בארא פארק יע"א

 $\frac{1}{2}$ ממלון המכנה

# 33.647 nme בירור הלכה ע״ד התולעים הנמצאים במימי עיר נוא יארק יע״א

הנה לאחרונה נודע כי במימי העיר נוא יארק יע״א נמצאים תולעים, וגם פירסמו חברת המים הנקראת "דעפ" רשימה עם תמונות של כמה מיני תולעים הנמצאים במימיה.

וכשנשמע זאת בדקנו במים, ובהבטה ראשונה אין רואים תולעים, אלא שבקצת עיון רואים בכל כוס מים כמה מיני פסולת קטנים מאוד הנראים לעין, אבל לא ראינו בברירות שיש בהן צורת שרץ, ע״כ מיד הלכנו לבדוק מגדלת זכוכית ע״י "מיקראסקאפ", וראינו שרץ גמור ושלימה עם כל איבריה, כאשר פירטו במודעות של חברת המים.

דין תולעים שאינם נראים לעין

והנה בהשקפה ראשונה עלה בדעתינו לדון אם תולעים הללו אסורים או לא, לפי המבואר בכמה אחרונים שא״א לאסור תולעים שאינם נראים לעין, רק ע״י זכוכית המגדלת "מיקראסקאפ", כי אם נאסר אותם, אז לא נוכל לאכול שום דבר כי בכל דבר מאכל נמצאים באקטעריעס חיים ותולעים דקים שאינם נראים לעין, כדמבואר בס׳ הברית, והרי לא מצאנו שחייבה תורה להסתכל ולבדוק בזכוכית מגדלת, ומשום כן כתבו האחרונים ה"ה הטוב טעם ודעת להגרש״ק (מהדו״ת

בקונט״א לסי׳ נ״ז סי׳ נ״ג בסוף התשובה) והחכמת אדם (בבינת אדם כלל ל״ח ריש אות מ"ט) והערוך השלחן ועוד כמה אחרונים עי"ש, שהתורה לא אסרה רק דבר הנראה לעין ולא דבר שאין נראה רק ע״י זכוכית מגדלת.

של השבט הלוי חירושו בתולעים שאינם ניכרים לעין

hoorn and

אלא דיש לעיין בניד"ד שרואים בחוש דברים קטנים דק שבדקים, אלא שאין מבחינים מה הם, רק ע״י זכוכית מגדלת נתברר שהמה שרצים מה דינם, האם גם בזה יש להקל מאחר שלפי ראות העין אינן נראין כלל.

וראיתי בשו״ת שבט הלוי ח״ז סי׳ קכ"ב שחי' מעצמו חידוש גדול שגם אם רואים איזה נקודה קטנה אלא שאינו נראה כתולעת כלל, ורק ע״י זכוכית המגדלת ניכר שזהו תולעת גם זה לא אסרה תורה, דהתורה לא אסרה רק תולעת שניכר בעין שהוא תולעת עי"ש, והוא חידוש גדול.

ולפי דבריו נמצא דגם בנידון דידן הגם שרואים בעין איזה דברים דקים, מ"מ כל שנראה כסתם פסולת, שאין רואים בהם צורת שרץ רק ע״י זכוכית המגדלת יש להתירם לכאורה.

אוצר החכמה

דידן נראים וניכרים היטב ...... היתרו של השבט הלוי, כי בעת רחושם תולעים 1234567 h-mac לאחר עיון ernes<br>אהייח 1234567

> אמנם זה אינו משני טעמים, ראשית ה המאה<br>דבר בניד"ד אין המציאות כן כלל, כי לאחר שנודע לנו וראינו בעינינו שיש שרצים במים, שוב בדקנו והסתכלנו היטב ע<u>ד ש</u>נתאמת לנו בראיית העין גרידא, כי הדברים הדקים שאנו רואים המה שרצים ממש, ורואים גם הרגלים או הקרניים היוצאים ממנו, הרי מתאמת בראיית העין גרידא להמעיין היטב, שאין אלו סתם פסולת אלא שרצים ממש, ובודאי אסורים לכל הדעות, ולא כמו שרצה איזה חכם לחדש לי דצריכים לראות צורה שלימה של תולעת, שאין לזה שום מקור, וסגי לן חידושו הגדול של השבט הלוי דכשאינו נראה כלל כשרץ לא מיקרי נראה לעיין, אבל בודאי כשניכר שזהו שרץ ע״י רגליו או קרנותיו הניכר בהם, הגם שאינו רואה כל צורתו בודאי דין שרץ לו, וזהו פשוט.

> ויתר ע״כ שמעתי דבר נכון מחכ״א, דגם אם לא מכירים שהם שרצים עכ״ז אינו דומה להא דשבט הלוי הנ״ל כלל. דהרי הוא מיירי בתולעים הגדבקים על הפירות "סיטרוס" כידוע בא"י, שיש נקודות שאומרים שהם תולעים, והרי אף פעם לא היה ניכרים שהמה תולעים, כי אינם רוחשים כלל, ולעין הרואה נראים כנקודות קטנות הגדלים עם הפירות, ולכן התירם השבט הלוי, משא״כ בתולעים הללו הגם שהם קטנים מאוד ולא נראים היטב לעין הרואה, היינו דוקא משום שהם כבר מתים ע"י הקלארין ששמו בהמים, אבל בעת שהיו עדיין חיים הלא היו רוחשים והיו מכירים היטב שהם תולעים, א״כ בודאי לא שייך בתולעים הללו

בודאי לכו״ע אסורים, ונשארו באיסורם כמובן, וזהו נמי פשוט.

דעת החזון איש דלא כהשכט הלוי

ובר מן דין מסתימת דברי הפוסקים משמע דלא ס״ל כחידושו הגדול של השבט הלוי בזה, וגם מפורש שלא כדבריו בחזון איש הל׳ תולעים סי׳ י״ד סק״ו ד״ה ושיעור שכתב וז״ל ואם אין העין מכירתו מחמת קטנותו ועדיין הוא שלם אינו בטל מדרבנן מדין בריה עכ"ל, הרי דלא רק "שדינו כתולעת גם היותו קטן מאוד ואין מכירין אותן, אלא גם דין בריה אית להו ואינן בטלים אפילו באלף.

# הבית אפרים לא התיר רק תולעים שעוברים דרך המסננת

ומה שנדחק הבית אפרים בשו״ת אבן העזר החדשות ח״ב סי׳ מ״ו להתיר תולעים קטנים הנמצאים במים, המעיין בדבריו יראה שלא התיר אך ורק אלו התולעים שנשארו לאחר סינון היטב, דיש מקום לומר שאין להם דין תולעים, אבל בלא סינון מאן דכר שמיה, וגם נראה מדבריו דלא איירי רק בתולעים הנבראים בבורות וכיוצ״ב שאינן אסורים מתחילת ברייתן, עי״ש.

וגם על חידושו זה חלק עליו בשו״ת דברי חיים ח״ב יו״ד סי׳ נ״ד עי״ש.

# דין תולעים שבבורות שיחין המותרים כשלא פירשו

אלא דעדיין יש לעיין מה דין שרצים הללו, כי הלא מבואר בגמ׳ במסכת חולין דף ס״ו שהתורה לא אסרה כל השרצים, כדילפינן מקרא את זה תאכלו מכל אשר במים כל אשר לו סנפיר וקשקשת במים בימים ובנחלים אותם תאכלו, בימים ובנחלים הוא דאית ליה סנפיר וקשקשת אכול דלית ליה לא תיכול, הא בכלים אע״ג ד<u>לית ל</u>יה אכול, עי״ש באורך.

וכן נפסק בשו״ע יו״ד הל׳ תולעים סי׳ פ״ד ס״א וז״ל שרצים הגדלים במים, שבכלים <u>ושבבורות שיחין</u> ומערות שאינם נובעים מותרים, אע״פ שאין להם סנפיר וקשקשת לפיכך שוחה ושותה מהם ואינו חושש לשרצים שבהם אם יזדמנו לתוך פיו, הג״ה אבל אסור לשאוב בכלי ולשתותם. ואם פירשו ממקום רביתן כגון לאחורי הבור או על שפת הכלי מבחוץ אע״פ שחזרו אסורים, ומסתמא לא חיישינן שפירשו וכו׳ עכ״ל.

והנה לפי״ז אם אלו התולעים נולדו באוצר (רעזערוואר) של מי גשמים, הרי דינם כשרצים שבב;ורות שיחין ומערות שאינם נובעים ומותרים.

### תולעים מבורות שנכנסו לנהר נשארו בהיתרם

והגם דמי גשמים אלו מתערבים גם עם מי נהרות, והלא תולעים הנמצאים בנהרות בודאי אסורים מה״ת. עכ״ז אם התולעים באים ממי בורות ומי גשמים שהתולעים בהם מותרים. אז גם אם אח״כ נכנסים המים עם התולעים שבהם לנהרות שבהם התולעים אסורים, מ״מ יש מקום להתירם שנבראו בבורות המותרים, הגם מאחר ששוב נשארו עכ״ז בנהרות, נכנסו בהיתירם, וכן מצאתי בדרכ״ת ס״ק ל׳ בשם שו״ת רמ״ץ חיו״ד סי׳ ל׳ אות ה׳ שנוטה להתירם מסברא דז"ל ובחריצים הנקוים שנעשו נמשכים מסתברא דאין

לאסור התולעים שנתהוו קודם שנעשו נמשכים וכו׳ עכ״ל.

#### תולעים מיתה לאחר שפירשו גם אסורים

אלא דזה אינו דגם אם אלו השרצים היו נבראו בבורות המותרים, מ״מ כל - המים בקדירה ומבשלים המים בקדירה ופירשו על המאכל וכיוצ״ב בודאי נאסרים, ומבואר בש"ך סק"ר בשם הרא"ש דכל ששאב מן הבור אסורים דחיישינן מסתמא שפירשו עי״ש.

והגם דכפי הנראה כל אלו התולעים כבר מתים ובפירשה לאחר מיתה פסק הש"ך בס"ק י"ב להקל, מ"מ הפרמ"ג שם נוטה להחמיר עי״ש.

מכאר דתולעים דידן המה מנהרות האסורים מראורייתא

אמנם באמת לא צריכים לזה, דהרי התולעים דאלו לן אסורים נתברר מתחילת מכמה ברייתם מדאורייתא טעמים, ראשית הרי חברת המים כותבים במודעות שלהם שתולעים אלו נולדו גם בנהרות המושכין, וכן שמענו מפי חברת המים עצמם כשהופיעו באסיפת הרבנים שגם בנהרות המושכין שמשם ממשיכין מים לעירנו ניו יארק נמצאים תולעים, והרי תולעים שבנהרות המושכין אסורים מה"ת מתחילת בריאתן, וממילא אין לדון כלל להקל בתולעים אלו.

ויתר ע״כ גם אם נבראו במים הבאים ממימי גשמים הנמצאים באוצר של מי שוב אם ״רעזערוואר״, מ״מ גשמים נמשכים והולכים נוטה בשו״ת רמ״ץ שם דדינן כמי נהרות ואסורים.

י״א שכלים המחוברים דין קרקע להם

ויתר ע״כ מתבאר מדברי שו״ת הרמ״ץ שם שתולעים שנבראו בכלים המותרים, היינ<u>ו דוקא בכלים ממש הא כשנבראו</u> במרזב וצינורות הקבועים בקרקע י״ל דדינן כקרקע ואין להם דין שרץ שבכלים עי"ש, וא"כ בניד"ד שהמים עוברים דרך צינורות גדולים הבנוים בקרקע, אין להם דין כלים, רק דין קרקע, והשרצים שבהם אסורים מה״ת מתחילת ברייתם.

ולפי"ז גם מה שרצה אחד מגדולי החכמים לומר שהגם שתולעים אלו נבראו בנהרות מ"מ המציאות הוא שחברת המים מסננים המים והתולעים אין עוברים בו, אלא שהבצים הקטנים מאוד עוברים דרך המסננת ושוב נולדים השרצים בצינורות המים, ותולעים שבצינורות הרי דינן כשרץ שבכלים המותרים, אלו תוכן דברי החכם.

ולפי דברי שו״ת רמ״ץ הנ״ל גם אלו התולעים אסורים כיון שצינורות שלנו בנויים בקרקע אין להם דין כלים,≕ והתולעים שבהם אסורים מה״ת.

### מבאר דביצי שרץ המים שהשריצו בכלים אסורים

ובר מן דין אין דברי החכם הנ״ל נכונים כלל, כי הדבר פשוט דכיון שבצים הללו נוצרו מתולעים שבנהרות האסורים מה״ת, שוב גם אם מבצים אלו נולדו שרצים בכלים, בודאי אסורים תולעים מה"ת דמין שרץ טמא הוא, דכי נאמר שיקח אדם ביצי שרצים שאסרה תורה וישימם בכלי ויתהוו שרצים בכלי יהיו שרצים אלו מותרים, אתמהה.

וכן מצאתי כתוב בפשיטות בחזון איש הלי תולעים סי׳ י״ד אות י״ב ד״ה ונראה

וכו׳ באמצע הדיבור וז״ל ומיהו למסקנא דדרשינן בכלי אע״ג דלית ליה [סנפיר וקשקשת] תיכול, לא משכחת ליה אלא במתהוין מאליהן, דדג טמא ששרץ בכלים הולד אסור כדין יוצא מן הטמא טמא, ולא שייך להתיר בשביל שנולד בכלים, והרי דרשא דבימים ונחלים איצטריך להתיר מתהוים, ואין לנו לחדש שבנולדו בכלים לא נתחשב בדין יוצא מן הטמא טמא, וגם אין מקום בסברא לזה שבשביל שנולדו בכלים לא נתכטל איסורן שמצד אמן שהן מין אמן עכ״ל.

### מסקנא דמילתא :

# תולעים הללו אסורים מן התורה וצריכים לסנן המים

היוצא לנו מכל מה שנתבאר לן שתולעים הללו אסורים מה״ת מתחילת ברייתן, וגם הם שכוחים מאוד בכל כוס וכוס, ע״כ בודאי איסור גמור וחמור לשתות מים אלו ואסור לבשל בהם שום מאכל, וחיוב גמור על כל אחד ואחד להשמר מהן, ולהניח מסננת טובה ומעולה על ברז המים.

# דין המאכלים המבושלים במים מכבר בלי סינון

ולאחר שנתבאר לנו שתולעים הללו אסורים מן התורה בלי ספק, רבים הם מה דין א״כ השואלים, המאכלים והתבשילים שנתבשלו במים בלא סינון, לפני שנודע לנו מהתולעים.

הנה שאלה זו נחלקה לשתים, ראשית הלא בריה אפילו באלף לא בטיל, כדנפסק בשו״ע יו״ד סי׳ ק׳.

לכתחילה, וכרנפסק בשו"ע יו"ד סי' צ"ט ס״ה.

1234567 n mmN באלף לא במל שרצים גם בריה המאוסים

הנה ראשית נדון בדין בריה, הנה קימ״ל ביו״ד סי׳ ק׳ דבריה כגון נמלה וכיוצ״ב אפילו באלף לא בטל, וא״כ גם תולעים הללו אינן בטלים אפילו באלף.

ולפי"ז נמצא דאם נתערב מים שאינן מסוננים בתבשיל וא״א לסננן עוד, כל התבשיל אסור.

והגם דהערוך השלחן בסי׳ ק׳ סי״ז כתב לחדש דדברים המאוסים כזבובים ונמלים בטלים בס׳ גם בהיותם שלימים ובריה אפילו באלף לא בטל, מ"מ שאני דברים המאוסים שגם ס׳ לא בעינן הגם דהא דבעינן ס׳ באיסורים דאורייתא, מ״מ היות והם מאוסים בטלים ברוב כש״כ לענין בריה דרבנן בודאי בטלים גם היותם בריה עכתו״ד.

ודבריו פלאים דהרי זה לשון המחבר בריש סי׳ ק׳ בריה דהיינו נמלה וכו׳ אפילו באלף לא בטל וכו׳ עכ״ל, הרי מפורש דגם נמלה המאוסה אפילו באלף לא בטל, ולכן בודאי אין לסמוך על זה כלל, וכפי הנראה גם הוא לא אמרה רק בדרך לימוד זכות כדמשמע מדבריו.

# ביטול בריה בתבשיל שאינו ניכר אם יש לתלות שנימוח

אמנם הגם דהוי בריה שאינה בטילה באלף, עכ״ז בהשקפה ראשונה היה נראה דיש מקום להתיר התבשילים שבשלו במים בלי לסננם. כי לפי מה שבדקתי כמה וכמה

אוצר החכטה!

פעמים, ראיתי שבמים מבושלים אין התולעים נשארים שלימים כ״כ, וכפי הנראה שמחמת דקותם הם נימוחים עכ"פ קצת בעת בישולם, וכש״כ במאכלים שעבר עליהם טחינה או לישה וכיוצ״ב שיש עוד צד לומר שלא נשארו בשלימותם. ושוב בטלים בס׳.

ספק הרשב״א דיש לצרף דעת נתרסקה לספק ספיקא

אלא דעדיין לבי נקפי אם יש לסמוך על זה גרידא דלכאורה נראה מדברי הפוסקים שלא רצו לסמוך להקל על זה גרידא לומר שנתרסקו בשעת בישול בשם וכב״י בטור כדמבואר ואפיה. הרשב״א בסי׳ פ״ד ס״ט עבר ובישל [עדשים המתולעים] תוך י"ב חודש בלא בדיקה וכו׳ מותר, וכדמבואר בתוה״ב הו״ד בב"י דיש כאן ספיק ספיקא ספק היה רחש, ספק לא היה שם, ואת״ל היה, שמא נימוח ונתבטל וכו׳ עכ״ל.

הרי דלא התיר הרשב״א מספק שנתרסקו גרידא רק בצירוף עוד ספק דילמא לא היה רחש כלל, ובניד״ד הדבר ברור שיש כמה תולעים בכל כוס וכוס. ואין לנו רק ספק דילמא נתרסקו.

וגם אין להתיר דילמא כשלקחו המים עדיין לא היו אז תולעים, דהרי כתוב בכתבי חברת המים שזה זמן רב שנמצאים התולעים במים.

אלא דעדיין יש לחלק בדבר דשאני ניד"ד דכפי מה שבדקתי כמה פעמים נראה כמעט ברור שהתולעים נימוחים עכ״פ קצת בבישולם, והוי יותר מספק השקול, ולכן יש מקום להתיר בלא ספיק ספיקא.

### דעת החזו״א דכשמסתברא שנתרסקו הוי ספק דרבנן ומותר

ובעיוני בזה מצאתי און לדברינו אלה בחזון אי<u>ש ה</u>לי תולעים ס"ק ו' שעל מעשה דטו"ז [סי' פ"ד סקי"ז] בחג השבועות שעשו הגשים של כמעט כל העיר לחמים ופלאדי"ן עם ראזינק"ש, ואשה אחת בדקה ראזינק"ש שלה ונמצאו בה מילבי"ן וכולם קנו ממקום אחד והלכו ומצאו גם אצל המוכר וכו׳ ופסק הטו״ז להקל להתיר הפלאדי"ן של אותן שלקחו קודם שנודע שיש מילבי"ן, מטעם ספיק ספיקא ספק אם היו מתולעים וספק נתרסקו, והנקוה״כ חלק עליו דאין כאן ספק מתולעים, דהוי כודאי מתולעים עי״ש.

והחזון איש הסכים להקל כדעת הטו"ז מטעם אתר. כיון דהמילבי"ן להפלגת קטנותם ודאי אבדו הכרת העין ע״י האפיה, ואף אם יש ספק בריה הוי ספיקא דרבנן, וגם על פי רוב מתבלבל צורתה ע״י בישול, וגם הוסיף לחדש דאפשר לומר דכל שאין העין שולט בו לאו בריה הוא ולא דנו בסי׳ ק״ד אלא בשרץ כעדשה לדעת רש״י דחשוב בריה וכו׳ עכתו״ד.

וכן כתב עוד שם לעיל מיני׳ בד"ה ושיעור, בכיני דגים, דיש לצרף ספק נימוח, דמסתבר דמתבטלת הכרתן ע״י בישול, והוי כמו רוב להיתר, ואף אם הוי ספק דילמא הם שלימים הוי רק ספק בריה שהוא ספק דרבנן, וגם הביא דברי הרשב"א בתשובה הו"ד בב"י סוס"י ק"ד "רבלבול צורה אף דהוי שלם שוב אין לו דין בריה", וכשנתבשל מסתבר דאבד צורתה עי״ש עכתו״ד החזון איש.

היוצא לנו מדכרי החזו״א דכל שיש סברא לתלות דבטלה צורתה או שלימותה יש לדון ביה דין ספק דרבנן להקל.

1234567 P/DN

ולפי״ז ה״ה בניד״ד מאחר שכפי מה שבדקתי כמה פעמים נראין הדברים שתולעים אלו אובדים צורתם ושלימותם בבישול והתעסקות בהם, ע״כ בודאי יש להקל ולהתיר כל התבשילים מקום שנתבשלו טרם ידעו ממציאות התולעים.

"<sup>צירחכמה</sup> כל מיני מאכלים שקונים ובפרט שמבושלים או טחונים וכיוצ״ב שיש כמה ספיקות בדבר מאיזה מים הם נעשו, ואולי הם ממקום אחר שאין בו תולעים, וגם אולי יש שם פילטער, וגם יש לתלות שמסתמא הם לא גשארו שלימים ובטלים.

#### איסור לכתחילה ואומר מבמל ?'8 מותר

ועתה נדון בשאלה השניה, דגם אם נוכל לתלות שנתרסקו ואין להם עוד דין בריה ושפיר בטלים, מ״מ הלא קיימ״ל בשו״ע יו״ד הל׳ תערובות סי׳ צ״ט ס״ה דאין מבטלים איסור לכתחילה, ואם עבר וביטל לכתחילה התבשיל אסור להמבטל עצמו ולמי שנתבטל בשבילו. ובביטל בשוגג מותר, עי״ש.

ומעתה כל אלו התבשילים שבשלו בשוגג כשעדיין לא ידעו מן האיסור בודאי בטלים ומותרים, אבל אלו התבשילים שבשלו לאחר שנודע האיסור ועכ"ז בשלו אסורים לכאורה.

אמנם יש לבעל דין לחלוק על דברינו דגם אלו שיודעו שיש חשש תולעים ועכ״ז לא סיננו המים משום דסברו שאין התולעים אסורים כפי אשר הורו להם המורים המקילים בדבר, או מפני שחושבים

שבדבר מבושל ליכא איסור, או שלא ידעו שאסור לבטל לכתחילה, הרי כל אלו אינם שוגגים, עכ"ז יש לנו לדון אותם כשוגגים, כאשר העלה להלכה הטו"ז שם סק"ט שאומר מותר שוגג הוא, לענין דין ביטול איסור לכתחילה, וחולק על המהרש״ל בזה, ונקטינן כוותיה.

אלא דעדיין היה מקום לפקפק בזה עפי"מ שהביא הפתחי תשובה שם סק"ה בשם שו״ת צמח צדק דשוגג היינו דוקא כשסמך עצמו על בעלי הוראה מפורסמים, הא כששאל ללומדים והתירו לו, לא מקרג... שוגג.

אלא דעכ״ז נראה להקל דהרי הפתחי תשובה איירי במי שהיה לו ספק בהלכה והיינו שהוא עצמו בר אוריין, וידע שיש חשש בדבר, משא"כ בעלי בתים שאינן יודעים הדין וסומכים על הלומדים מסתברא דבכל אופן שוגג מיקרו.

היוצא לנו מזה להלכה דהתבשילים שנתבשלו בלי סינון במזיד אסורים, ובשוגג ואומר מותר, התבשילים מותרים באכילה.

### מבאר דאין להתיר לבשל בלי סינון מטעם שאיז כונתו לכטל

אמנם רבים הם השואלים למה לא נתיר לו לכתחילה לבשל המים בלי סינון משום דאין כונתו לבטל, וכדאי׳ בשו״ע יו״ד סי׳ פ״ד סי״ג בדבש שנפל בו נמלים דמותר לחמם הדבש כדי להוציא הנמלים, הגם שמבטל איסור לכתחילה, מ״מ מאחר שאין כונתו לבטל אלא לתקן הדבש מותר כמש״כ ב״י בשם או״ח, הרי דכשאין כונתו לבטל מותר, וא״כ ה״ה בניד״ד כשמבשל המים וכונתו לבשל כדי לשתות

וכדומה הרי אין כונתו לבטל התולעים, ובפרט כשמסנן המים לאחר הבישול.

התשובה לזה הוא, שכבר ביאר הטו״ז בסי׳ צ״ט סק״ז דדוקא התם ברגלי הדבורים דא"א בענין אחר להוציא רגלי הדבורים, לכן התירו לחממם, הא כל שאפשר בענין אחר אסור גם כשאין כונתו לבטל. ועי"ש בפמ"ג. 5957

צריך לסנן המים לפני הבישול

ויש לדעת דהמבשלים מים לשתיה צריך לסנן המים לפני הבישול, ולא סגי להניח פילטע״ר או חתיכת בד. על הברז של [הפארסעט הסאמעוואר [פערקעלעטער], דע״י הבישול כיוז התולעים נימוסים קצת, והו״ל מבטל איסור לכתחילה, אלא צריך לסנן המים לפני בתוד נכנסים שהמים הסאמאוואר, [פערקעלעטער].

### להשתמש עם מי הבוילע״ר

ולענין אם רשאי לכתחילה להשתמש עם מי הבוילע״ר ולא הוי כמבטל איסור 1234567 r לכתחילה. במה שנימוחים בכישול המים.

נראה פשוט דאין כאן מבטל איסור לכתחילה, דכיון שעיקר תשמיש הבוילער אינו למאכל ומשתה אלא לשאר דברים, באופן זה אין איסור לבטל האיסור, ולכן גם אם משתמש במים גם קצת עבור שתיה י״ל דלית לן בה, ולא מיקרי מבטל איסור לכתחילה כיון שעיקר תשמישו אינו לאכילה.

גם יש לצרף לסניף דאינו מבטל בידים, דכשפותח הברז [קראן] כדי לקחת המים המבושלים, מעצמו נכנסים מים חדשים, והוי כעין גרמא בדרבנן דמותר, ٦

ומאח<u>ר דק</u>שה לסנן המים לפני שמכניסים לבוילע"ר. ע"כ מסתברא דיש לסמוך להקל. 3,234547 1-046

דין המים לרחיצת כלים וידים

ובענין רחיצת כלים וידים אם מנגבים אותם יכול להקל לרחצם עם מים שאינן מסונן, כי מסתמא לא ישארו עליהם תולעים לאחר הניגוב, אבל אם מניחן להתייבש יש לרחצם עם מים מסוננים.

החיוב והעצה איך לסנן המים

מסקנא דמילתא: דחיוב גמור על כל אחד ואחד לסנן המים לפני שתייתו או לפני שנותנם במאכל או בתבשיל וכיוצ״ב.

וע"כ מוטל עלינו לייעץ וללמד את הציבור איך להשמר ולהמנע מאיסור חמור זה, וכדאי׳ במדרש פ׳ חקת א״ר יהושע דסיכנין בש״ר לוי על כל דבר ודבר שהיה אומר הקב״ה למשה אומר לו טומאתו וטהרתו, כיון שהגיע לפ׳ אמור אל הכהנים א״ל משה רבש״ע אם נטמא זה במה תהא טהרתו, לא השיבו, באותה שעה נתכרכמו פניו של משה, כיון שהגיע לפ׳ פרה ארומה א״ל הקב״ה באותה שעה שאמרתי לך אמור אל הכהנים ואמרת לי אם נטמא במה תהא טהרתו לא השיבותך, זו טהרתו ולקחו לטמא מעפר שריפת החטאת עכ"ל, הרי דכשאומרים הטומאה או האיסור, צריך ג"כ להודיע התיקון, ולכן מאחר שהראיתי את האיסור מרגיש אני חובה לעזור למצוא הדרך להשמר ממנה.

והנה יש לי כבר נסיון בענין תולעים, כי לפני ל״ה שנים מצאו תולעים בימי הקיץ בהרי הקעטסקיל וואדריד״ש והרבה פעלתי איך להשמר מהם ע״י קביעת פילטער׳ס.

והדבר הראשון מה שיש לו לאדם על הקראן, להניח הוא לעשות. ["פארסעט"] חתיכת בד [שמאטע] לסנן המים, ולא כל המינים שווים כי יש בד עם חורים גדולים, אלא צריך להניח בד עב [געדעכט], למשל בד של כתונת וכיוצ״ב, ולקשרו היטב עם חבל על ב הקראן ["פארסעט"], ואולי יותר טוב להניחו כפל, וטוב להחליפו בכל כמה ימים.

אלא דבודאי נוח יותר להניח פילטער על הברז [קראן - פארסע"ט] ויש כמה אתור החכמה מינים כמו שאבאר:

יש כאלו שקובעים בכל סינק על הפארסעט................... בזול. בחניות ומועילים, כמו שקבעתי בביתי זה שבועיים פילטער בשם [WATERPIK], ובדקתי כמה פעמים ורואה אני שהמים מנוקים לגמרי מתולעים, אלא שבאלו צריכים להחליף הפילטער שבו כל כמה שבועות.

ויש פילטער׳ס יקרים פי כמה, הקובעים אותם תחת הסינק על המים הקרים בלבד, והם יותר טובים וחזקים, הן שמנקים בכלל את המים ביתר שאת, וגם אין צריך להחליף הפילטער רק כל כמה חדשים.

ויש פילטער׳ס כאלו אשר להם פארסעט לעצמו מיוחד לשתית המים בלבד, אלא דיש לדעת שבאלו איכא חשש בורר בשבת בהן להשתמש שהמה מאחר מיוחדים לשתיה.

ויש פילטער׳ס גדולים וחזקים ביותר הקובעים אותם על הצינור הגדול [מען פייפ] שבו נכנסים המים לבית, ודרך זה בודאי הכי נוח לתשמיש בני אדם, אלא שזה כבר מעשה גדול ויקר ביותר.

™ומידת הפילטער שינקו המים מן התולעים, לפי מה שבדקנו לעת עתה מספר 25" מיקרו" כנראה שאין התולעים עוברים בו.

להשתמש בפילטע״ר בשבת

\*\*יבענין השתמשות בפילטער לשבת הנה לכאורה יש בזה איסור בורר, דדוקא כשהמים ראוים לשתי׳ גם בלי הברירה אז אין איסור ברירה, משא"כ מים מתולעים שאסורים לשתי' הלא הוא בורר בשבת.

אמנם בשו״ת מנחת יצחק ח״ז סי׳ כ״ג טרח למצוא היתר, והביא דברי החיי אדם הל' שבת כלל ט"ז סי' ח' ובנ"א שם שמסתפק בדבר הראוי לאכילה או לשתי׳ אלא שאסור מדינא ואי לאו האיסור דרביע עלייהו היה ראוי לשתותו, והרי הגוים שותים אותו, אי מותר בברירה או דילמא כיון דאינו ראוי מחמת איסור כעכוריו דמיא ואסור משום ברירה ונשאר בצ"ע.

ושוב החליט להיתר באופן שהמסננת קבוע בברז כל היום ומשתמש בו לא רק לשתיה אלא לכל צרכיו גם כשאין צריך מים מסוננים, ומביא בזה מהחזו״א להיתר.

ועוד דאל״כ לא שבקת חיה לכל בריה דהרי אף בלתי הנפה שעל פי הברז הרי מימי העיר הולכים דרך כמה מסננות עד שבאים לתוך צינורי הבית ובלתי אותן סינון לא היה אפשר לשתות המים כלל, וא״כ אף בלי מסננת על פי הברז יהא אסור ליטול מים מן הברז בשבת אלא על כרחד כנ״ל.

וע״כ מסיק לדינא: דיש להקל ליטול מים מן הברז המתוקן בנפה על פיו, ולא יסתום הברזא עד שיסיר הכוס מתחת יפלו לאיבוד כמש״כ והמים הברזא החזו"א, ומי שעושה שבת ע"י שינוי היינו שבמקום הנפה קושר איזה סמרטוט על פי הברז בשבת תע״ב. אבל מדינא שרי כנ״ל [מסננת].

וכן העלו כמה אחרונים להקל, וכן נהגו תמיד במקומות המצוים תולעים במים, שקבעו מסננת [פילטער] בברז, או תחת הסינק, או בצינור המים הנכנסים לבית, וכיון שקבוע שם בתמידות נהגו בהם היתר גם בשבת.

### הפורענות שבחודש זה טובה לישראל

שמעתי מפי מורי ורבי הרב הקדוש נבג"מ, שאמר שנבין בעומק הדבר שכל פורענות על ישראל הם משורש הרחמים הגדולים, והוא כי ידוע בזוהר הק' דאות ט' הוא חיים, וחודש אב הא אות ט' בחדשים, ובאב שהוא אות ט' שהוא חיים חרב הבית ובט' ימים בחודש הרי עוד אות ט'. להראות שכל פורענות ישראל הוא חיים וטובה להם. ועוד אמר בזה שעפ״י סדר החדשים שהם מכוונים לי״ג מדות נמצא שתמוז הוא רחום ואב הוא חנון, ובתמוז ואב אירעו חורבנות לישראל, לומר שהחורבנות גופייהו היו רחמים גמורים וחנינה גדולה לישראל.

(ליקוטי מי השילוח)

2002292

1234567 n"nN

### הרב יצחק ביסטריצקי

דומ״צ בבית הוראה ויואל משה דבארא פארק

# כשרות המים בברוקלין

בשכונת בארא פארק ופלאטבוש מימי העיר הוחזק בתולעים, ובכל כוס רגיל יש לכה״פ תולע אחת, ונתברר שאף לאחר בישול במים רותחים שלשה רבעי שעה, נשארים בשלימותם כעת הכנסתם להקדירה, ובעזרת השי"ת מבואר כאן צדדי השאלה ומסקנא להלכה\*).

א. שיעור גודל התולעים שאסרם תורה

בפלתי סימן פד סק"ה כתוב אודות תולע שבפרי ״מתחילה מתהוה בתכלית הקטנות עד ממש אין עין שולט בו ואח״כ לתול<u>ע מק</u>ום שיכול לרחוש קצת", עיין שם שאז בעת ההיא נאסר, ומבואר בדבריו שאף בזמן שאין עין שולט בו כבר חל איסור, ומשמע שכל שרץ אסור אף שאין העין שולט בו. ואולי יש לחלק ששאני תולע שעתיד להגדל אז י״ל שחל איסור כבר בעת התהוותו, משא״כ תולע שגם כשיוגדל אין עין שולט בו י"ל שמותר, אלא שזה קשה להולמו שמאחר שרואים שיתכן שיחול איסור על דבר בקוטן זה, מנ״ל תו להקל בבריה שאף בגדלותו הוא בקוטן זה.

> בדרכי תשובה סימן פד ס"ק מה מובא בשם ספר מאורי אור שאותן תולעים שבמים שנתהוו בכלים שנראים רק ע״י זכוכית מגדלת מותרים משום שכשפירשו פירשו עם קצת מים ע"ש, ומשמע ששרץ שניכר רק ע״י זכוכית מגדלת הר״ז בכלל איסור שאסרה תורה, וכ״כ בס״ק נ״ט

בענין תולעים שבקמח.

אבל בבינת אדם ס״ק לד, ובערוך המשלחן סקל"ו, ובשו"ת אגרות משה ח"ב סימן קמו בשם הגר"ח מבריסק זצ"ל, שכל דבר שנראה רק ע״י מייקרוסקו"פ לא אסרו תורה. (כדאי לציין שבשו״ת מהר״ם שיק יו״ד סימן קה כתוב שמרן החת"ס ז"ל חשש שלא לאכול חומץ כדברי ספר הברית ע״ש, וי״ל).

ואולי י"ל שלא פליגי על הפליתי ומאורי אור הנ"ל, ומש"כ הפליתי אין עין שולט בו ר"ל שהוא דק שבדק עד שאין כל עין שולט בו (ומבואר הדבר בשו״ת חת"ס סימן קלב לאסור "תולעים קטנים הנמצאים מאד מאד בימי הפסח ואינם גיכרים לחלושי הראות", וכ"כ בדרכ"ת ס״ק טו בשם דברי שאול ויוסף דעת לאסור תולע קטנה שנראה ע״י ״אדם שחוש הראיות שלו חזק"). ומש"כ במאורי אור ע״י שנראה שמיירי י״ל הנ״ל מאגניפייאנ״ג גלא״ז שחישבוהו חלק מפוסקים לראייה רגילה, עיין שאילת

\*) נעזרתי בעריכת מאמר זה בספר היקר בדיקת מזון כהלכה ותשו"ח להמחבר שליט"א. גם יישר חילם של ידידיי הרבנים הגאונים רבי יצחק צבי סופר, רבי שלמה זלמן עהרענרייך, ורבי שלמה פערל. שליט"א, על שהיו לי לאחיעזר ואחיסמך בבירור הענינים.

יעב"ץ ח"ב סימן קכד, ומנהגי חת"ס פ"י, ויל"ע. (וחכם אחד העירני שי"ל שבתוך הקמח דוקא אינו ניכר בלי זכוכית מגדלת).

עיין סוכה יח ע"א שאברומא (מין דג קטן) של מקום פלוני אסור, משום ששרצים גדלים באותו נהר, ופירש"י שמרוב קוטנם אינו יכול להפרישם שאינן ניכרים.

אמנם כל הנ"ל אינו ענין להשאלה שאנר דנים, שעצם התולע נראה לעין היטב, (וגם הרבה מבחינים <u>בק</u>רני הרגשה וברגליים), וגודלו הבינוני הוא לכל הפחות חצי מ״מ שהוא 250% יותר גדול ממילבי"ן שאסרו כל הפוסקים (וכמבואר בספר בדיקת מזון כהלכה עמוד קג שגודל מילבי״ן הוא 2. מ״מ), וגם הרבה מהם גדולים ממדה הנ״ל (וכפי שכתבו עכשיו בצייטונ״ג שמדת גודלם הוא מ״מ שלם), ומה שיש אנשים שאין גוף השרץ ניכר להם רק לאחר העיון זה מחמת רקע המים שצבעיהם דומים (והרוצה להבחין בהם מניח המים בכלי שחור דאז נראה התולעים א״נ שמניח המים בזכוכית או איזה בקבוק ומביחו נגד אור השמש וניכרים). ומבואר בערך שלאח"ז שמוטל על האדם לעשות תחבולות שונות להכיר ולהוציא התולעים ממקום המצאם אף שלא ניכר במקומם, עיין מש״כ בשם כנה״ג ועוד.

ואיתא בשו״ת קול גדול למהר״ם בן חביב סימן ה "אפילו היא פחותה מן החרדל לוקה מן התורה ואין חילוק אם היא דקה מחוט השערה או גסה מחוט השערה", ובחכמת אדם כלל לח ס"ח שאפילו תולע שאינו ניכר אלא נגד השמש ג״כ אסור, וכן מוכח ממה שכתוב בשו״ת דברי חיים ח״ב סימן נד ובשו"ת צ"צ סימן סב והרבה ספרי שו״ת, לדון בתולעים שעוברים דרך

סינון בד ואפילו הכי לא התירו אותם מחמת קוטנם, וכ״כ בערוך השלחן סל״ו "במה שהעין יכולה לראות אפילו נגד השמש אפילו דק מן הדק הוא שרץ גמור".

והנה יש שהסמיכו לכאן דברי שו"ת שבט הלוי ח״ז סימן קכב שדן להתיר כנימה שנמצאים על הפירות מטעם שאף ......שמהותם נראים לעין מ״מ אינו ניכר לעין שהוא שרץ, ע"כ. ובאמת שאינו ענין לכאן כלל שהוא מתיר רק דבר שמעולם "אין רואים שום רחישה והוא נשאר כנקודה מתה" משא"כ בתולעים שבמים שכל חכמי הטבע מעידים ששט במים (במהירות של תשעים מטר לשעה), וגם שמם הלועז"י Copepods מורה על תכונת רגליהם המועילים לשוט, וגם עושים תנועות בפיהם המועיל לזירוז שיחתם במים, ולפני זמן קצר אותן השרצים שאנו רואים בהמים היו שטים במים<sup>1</sup>. (ועוד הלא אפשר לראות קרניים ורגליים בעין וכה״ג לא התיר הגאון שליט״א).

ב ור״ל שדעת הגאון להתיר הכנימות משום שלא נראה שהוא שרץ לא ע״י ראיית העין ולא ע״י ריחושו משא״כ כאן שניכר היטב בחייו ע״י ריחושו, וכמש״כ רש"י עירובין כח ע"א ד"ה צרעה "שרץ לשון שרץ, דבר שהוא גר בארץ ואינו נראה אלא ע״י שירוצו וריחושו מפני קוטנו״, וכ״כ בתוספות פסחים כח ע״ב (ועוד שכאן שניכר קרניים ורגליים י״ל שחשוב ניכר אף אם לא היה רוחש).

1. כתבתי זה ע״פ ספרי מדע. אבל כעת בעזהשי״ת הוזמן לידי לראותן רוחשים בחיותן, ורחישתן ניכר היטב לעין כל רואה, כלי שום עזר של כלי הבטה וכדומה. רד

[וכענין עצם היתירו של שו״ת שבט הלוי הנ״ל, עיין ששכ״ה פ״ג הערה קה שהחזו״א אוסר גם שרץ שאינו ניכר לא ע"י טביעת עין האדם ולא ע"ג ריחוש. גם שמעתי מהנודע בשערים הר"ר אברהם לודמיר שליט"א שבהתחלת חייו הכנימה רוחש, ואכמ״ל כי אינו ענין לכאן כלל וכלל<u> כנ״ל</u>].

ולסיכום, במיני ירקות נזהרים במינים שהם באותו גודל של תולעים אלו שבמים, ויש מהם שהם זעירים יותר הרבה מן התולעים שבמים, כגון אקריות אדומות הנצאים בסטראשקאווקע״ס (סטראבערי״ס) והם 3. מ"מ, ומין טריפ"ס שנמצאים בכרוב ובצלים ועוד, ולא עלה על דעת שום אדם להתירם מחמת שאינם נראים לעין, וגם במיתתם אסורים (וכן לעתים נמצאים מין וואדליי"<u>ם על</u> עלי חסה כרוב וכו׳ וכשמתים נדבקים לעלה וכמובן נזהרים להסירם). וכאן במים שהוא תערובות יבש בלח וגם אפשר לסננו הרי דינו הרבה יותר חמור משאלאטי״ן הנ״ל וכדלהלן בערך ביטול. והמתיר המים משום שאין התולעים) חשובים נראים לעין, הרי מתיר מין תולע זו לאכלו בעין, ובכמות מרובה, וגם בחייו, ולא סלקא אדעתא).

### ב. גדר חובת הבדיקה

שרץ שאינו ניכר לעין מחמת צורת הדבר שבו נמצא או שעליו מונחת, מחויבים לעשות תחבולות כדי להכירם ולהפרישם מהמאכל. בב"ח סוף סימן פד דן על מילווא"ן קטנים שניכרים רק באור השמש ועכ"ז אינו מחשב זה כסיבה להתירם, וכן בבינת אדם סקל״ד אוסר ״חומץ שכשמסתכלים נגד השמש נראים בו

תולעים". בחכמת אדם מבואר אודות פי"ש ליי"ז שעל דג קאר"פ שאינם ניכרים כלל ״וחיוב גדול לגרר היטב היטב״.

ובכנסת הגדולה אות סב בענין תולעים שאינם נראים אלא לאחר חביטתן, איתא "ראיתי בעין בירק שקורין פעטרישק"א ַבלע״ז, וכן בירק שקורין קאפי״ר, שאין רואין עליו שום תולעת חובטין אותו על בגד שחור נופלים ממנו תולעים עד אין מספר, והתולעים ג״כ ירוקים ואינן נראין על הירקות רק על הבגד השחור וכו"".

ובפרי חדש ס״ק לד בענין בדיקת ירקות איתא "עיקר הבדיקה בזה להעמיד כל עלה ועלה נגד השמש ונראה התולעת, ולפעמים אינה נראית וצריך מישוש בידים למוצאו". ובשאילת יעב"ץ ח"ב סימן קכד כתוב לגבי בדיקת אורז שישנו בבדיקה "ע"י חימום וראות עין יפה ומבדקי גמי בשמשא", וכ״כ בכף החיים ס״ק צה בשם ספר זבחי צדק. אחית 1234557

ועיין בפרי תואר סקט״ו "יש מין עשב אחד הנקרא בלע"ז בודא"ל ותוכו עשוי גרעינים דקים לאין מספר ונמצאים בהם תולעים קטנים שאין עין כל שולטת בהם וכו׳ ואסורים דבר תורה וכו׳, ובדיקה אנן סהדי שלא שייכא בהו", הרי שאם אינם נבדקים היטב, אסורים באכילה.

(ויש להתבונן בנוזל המים כאילו כל שכבה של המים הוא גוש כמו ירקות, ופשוט שהיינו צריכים לבדוק למצוא תולעים אלו אף שצבעו דומה לשקיפת המים, ובכן ה״נ עלינו לבדוק המים למצוא תולעים אלו, ובפרט שכאן לא שייך ביטול כלל וכדלהלן).

### ג. שו״ת כית אפרים החדשות

<u>בש</u> שהראו מקום להיתר מדברי שו״ת הנ״ל באמרם בשמו שיש היתר שהשקץ הוא חלק וטפל להמים והוא רביתייהו, ולע<u>נ״ד לא</u> נזכר דבר כזה בדבריו (ולא שייך בדידן דהא אין תולעים שלפנינו יוצא בסינון), וכדי שכל אחד יעמוד על האמת נעתיק דבריו הבהירים.

ובהקדם ההלכה המפורשת בשו״ע וש״ך שאם שרץ גדל במים שבכלי, אף אם פירש מהמים לדופני הכלי מבפנים מותר דהיינו רביתייהו (מקום גידולו) ולא חשוב "פירש מהמים״, וה״ה אם גדל במים שבבור ופירש לדופני הבור מבפנים אינו חשוב "פירש", וה״ה אם עירה מכלי ראשון לכלי שני ופירש על דפנו מבפנים ג״כ שרי דהואיל והוא תמיד עם המשקה היינו רביתייהו.

אבל אם גדל במים שבבור (אף שכ"ז שלא פירש מותר משום שדומה לכלי שאין מימיו נמשכין) ושאבו בכלי, א<u>ז הד</u>ין דאסור משום שחוששים שמא פירש מהמים ורחש על דופני הכלי מבפנים (דכ״ז שלא יצא מהמים מדינא מותר אף שיצא מבור לכלי) דאף שמכלי לכלי מותר אף שרחש על דופני הכלי מבפנים, מ״מ מבור לכלי שאני שלא חשוב מקום רביתייהו, ולכן כל שפירש אסור.

וז"ל שו"ת בית אפרים החדשות סימן ג', "בדבר המים שאחר הסינון ע"י בגד עב נראים בתוכם כמו תולעים דקים רוחשים, נהגו בהם היתר מקדם לפני גאוני עולם, ואמרו לו שאין רוב הציבור יכולים לעמוד שיעשו בענין שיבשלו תחלה המים בפ״ע.

הנה לע״ד אם היה צריך תיקון לבשל תחלה הי' מקום להחמיר בזה יותר מבחומץ

שנוהגין לעשות כן, שהרי הכנה"ג מפקפק בזה משום אין מבטלין איסור לכתחלה, דהרשב"א גבי דבש כתב הטעם שאין כוונתינו רק לתקן הדבש, היינו שיהא ניתך מחמת החימום, אבל בשאר משקין הנגרים שהכוונה שימותו התולעים שפיר ה"ל מבטל איסור, וכתב שהועד לפניו שעשה מעשה בפני גדולים להתיר, וכתב דאפשר שהרבנים היו סוברים שהתולעים הנזכרים לא היו אסורים, שכל שעברו עם החומץ היינו רביתייהו, ומשום שלא לאכול התולעים עצמם משום מיאוס (וי״ת) [ובל תשקצו] בשלו אותם שימותו ולא יעברו במסננת, עכ״ד.

א״כ י״ל דבנ״ד חמיר טפי, דהתם בחומץ אין לחוש לפירש בדופני הכלי אף שעירו מכלי אל כלי כמ"ש בסימן פד סעיף ג׳ ובש"ך ס"ק יו"ד, ואין החשש רק שיפרשו על הירקות או הקרי"ן, ולכן מהני הבישול שימותו. משא״כ במים דנ״ד שאם פרוש אפילו לדופני כלי שבפנים אסור כיון שמתחלה היו בבור ועכשיו בכלי לאו היינו רביתיה וכמ״ש הש״ך סק״ד, א״כ י"ל דהבישול הוי כמבטל איסור לכתחלה. אך באמת לע״ד משמע מהפוסקים, ועיין סימן קלז בש"ך וט"ז שם, וע"ש בט"ז שכתב לחלק בין א"א בענין אחר כו׳, ובחומץ נהגו הכל בפשיטות להתיר, ומכ״ש בזה שיש היתר בשעת הדחק כדיעבד דמי״.

פירוש, שיש שתי מטרות בבישול המים, א. להרוג התולעים כדי שיצאו התולעים בסינון ויותר המשקה לשתייה, ובזה השואל מפקפק שיש בזה איסור ביטול לכתחילה. ב. התולעים והמים מותרים בלא״ה משום שלא פירשו התולעים ומטרת

אוצר החכמה! הבישול היא משום מיאוס או שלא יאסרו המאכל בפרשם מן המים לאח"ז, ובזה אין לפקפק כלל בהך דביטול איסור.

גדל במים שבכלי ולכן אף אם הועבר לכלי אחר לא נאסרו התולעים, ואף אם פירשו בפנים הכלי מותר דדין כלי שני ככלי ראשון והיינו רבותייהו, אבל מים ״כיון שמתחילה היו בבור ועכשיו בכלי לאו היינו רבותייהו" ואסורים דחיישינן שמא פירש לדופני הכלי, ולכן חשש שיש בכישול המים ביטול איסור, (ושוב חזר דגם בכה״ג אין בבישול משום ביטול איסור).

תו כתב שם "אך באמת העיקר לענ"ד מה שנהגו בזה היתר אף בלא בישול היינו מטעם שכתב הכנ״ה לדעת הרבנים דלעיל דכל שעוברים עם המים היינו רביתי׳, אלא .<br>דהתם נראה דחששו או מטעם שכתב <sub>ומייז</sub> ה-1234557 היצור ברצו״ה יתבאר שאין כאן היתר הכנ"ה, או י"ל דאף שעוברים עם החומץ מ״מ היינו מחמת חריפת החומץ, ומ״מ יש בהם חיות בפ״ע ויש לחוש שיפרשו מן החומץ אל המאכל וירחשו, אבל במים שאין בהם חריפות, כל דחזינין דרביתי׳ בהכי לעבור עם המים אין כאן בית מיחוש, דהך קיסטא דחיותא דבהן אינו רק בעודן מבוללין עם המים וא"א להם לפרוש ממנו כלל מחמת דקותן, ואפילו תאמר דשייך בהו פרישה עכ״פ פורשין מחיותיהן ואין כאן רחישה כלל, ויותר נראה כיון שהם עוברים דרך בגד עב עם המים פשיטא שאין בו ממשות כלל שיהי׳ פורש ממנו, דאל״כ איך היו עוברים עם המים דרך הבגד עב, ואין כאן חריפות שיוליכנו עמו, לכן יניח להם כ״ת במנהגם מאחר שהחזיקו בזה עפ״י גדולי הדור. ונ״ל שגם

בחומץ יש להקל קצת בדיעבד כשלא נתבשל אחר סינון ע״י בגד עב, אם לא ראו אח״כ שנראה בו כמין תולעים, אף שדרך הוא שלא יועיל בו סינון מ״מ כיון שי״ל שתולעים כאלו חיותם עם החומץ הוא אחד, דאין בכחם לפרוש, יש להקל עכ״פ בלא נודע בדיעבד״.

פירוש, שבמים מאחר שאין בו חריפות ועכ"ז עובר עם המים, זה מראה שאין לחשוש שפרשו מן המים ורחשו, משא״כ בחומץ שיש לו חריפות י"ל שבאמת יש להם כח לפרוש ולרחוש והסיבה שאינם יוצאים בסינון הוא משום שהחריפות מעבירו אתו ביחד.

עכ״פ כל דבריו נאמרו בתולעים שגדלים בבורות וכ״ז שלא פירשו הם מותרים משום היתר דשרץ בכלים, ורק שקלי וטרי אם לחשוש שפירשו מן המים. אבל אין להסמיך דבה״ק לנידון דידן דשרץ בכלים.

אמנם מודינא אנא שיש לפקפק בזה דבא״ד כתב להתיר מטעם אחר וז״ל ״כאן היה קצת מקום לצדד קולא ולומר שאלו החוטין דקים שמתנועעים אינם מין תולעים רק הוא התחלת הריקום מדגים שפרים ורבים בנהרות וכיון שרוב מיני דגים שבנהר זה הוא מדגים טהורים מסתמא מרובא פריש ושרי", הרי שפירש שמיירי ״בנהר הזה״ ולא בבור. ולענ״ד צ״ל שמאחר שדבריו סותרים זה את זה דהא לעיל כתב ״מתחילה היו בבור״ ותו כתב ״בנהר הזה״, ועכצ״ל שאחד משתיהן לאו בדוקא, ולכן כללות דבריו יכריע.

והיינו דלעיל מצדד לאסור רק משום שעכשיו נמצא בכלי וחוששים שפירש.

bushin ranaf

ומציין לדברי הש"ך סק"ד שמיירי בפירש מבור לכלי ולא שייך דין זה בשרצים שגדלים בנהרות כלל, וזהו כללות חילוק דבריו בין חומץ למים, שחומץ מכלי לכלי, ומים מבור לכלי, ואי מיירי בנהר אין דבריו שייכים כלל וכלל, ועכצ״ל שבכדי נקט תיבת נהר, וכונתו לבור, ובבור היו נמצאים דגים. וזה שכיח בבורות הגדולים. וובוד<u>אי ש</u>שכיח דגים אם בתחילה מקור) המים הוא מנהר, ועכשיו נמצאים בבור שאין מימ<u>יו גמ</u>שכים עיין כנפי יונה, אלא שא״כ היה לנו לחוש שנולדו בנהר, ואולי יש להעמיד איזה מציאות שיודע שנולדו בבור. עכ"פ אף אם אין מקור המים מנהר שפיר שכיח דגים בבורות הגדולים, וגם כהיום רואים זה בפארק"ס וכדומה. ואפילו אם נתעקש לומר שמיירי בנהר, מ״מ לא שייך לומר "היינו רביתייהו" אלא בכה"ג שלא יוצא בסינון עכ״פ בחיי התולעת, ֵ וא״כ אין להתיר מים שלנו מטעם זה, דהא מה שלפנינו יוצא בסינון, **ובפרט שכל** הפוסקים ודאי דלא ס״ל חידוש כזה, וגם בדברי הבי״א הוא דוחק גדול וכנ״ל).

ואין להוכיח כלום מדברי הדרכי תשובה דבתחילה הקשה משו״ת דברי חיים שמיירי בנהר, ולאח״כ הקשה מפרי תואר שדינו שייך רק בבור.

### ד. שו"ת מהר"ם שיק או"ח סימן קלד

אין בדבריו שום ענין לכאן, אבל מאחר שיש שתלו בוקי סריקי בגלילי ידיו הטהורות לכן מן הנחוץ להעתיק דבריו ולפרשם.

"מה שפלפלת על מה ששמעת ממני ספק אם מי שנזהר שלא לשתות מים שאינם

"מסוננים, אי רשאי להניח לסנן ע״י איש או אשה ששותין בלא סינון, וטעם הספק דהרי באו״ח סי׳ שי״ט סעי׳ י׳ פסק דמים שהם צלולין אפילו יש בהן קסמין הואיל ורובא דעלמא שתו לי׳ הכי ולא קפדו, רשאי לסננם במשמרת, דלא שייך ליבון וסחיטה, וא״כ ה״ה מיא.

בר"ן הספק הוא כך, דהרי כתב הר"ן בחולין נ״ח גבי תמרא דכדי דכל מידי דמיעוט המצוי מחוייב לבדוק, ומים נראה מדברי הגמרא והש״ע דחשיבי אינו מצוי לתלוע, שהרי אמרו בע״ז דף יב ע״ב, ובש"ע ח"מ סס"י תכז דאסור לשתות מים בלילה מבארות ונהרות משום חשש עלוקה, משמע דלא בעינן סינון. מיהו מזה אין ראי׳ דאין כל המקומות שוין בזה, דודאי יש בארות דשכיחו בהם תולעים, ומ״מ אם שותה ביום ובכוס היכא דשלטא בי׳ עינא, היוכל לראות אם יש כו תולע, וכיון שאינו רואה בו לא צריך בדיקה טפי שמא יש בו תולע שאינו נראה, דלא נתנה תורה למלאכי השרת, ואינו צריך סינון. וכן משמע ברש״י בע״ז דף יב ע״ב דבב׳ ידיו רשאי לשתות דאז יוכל לבדוק, וא״כ הה״ד בכוס, ולכך מדינא אין מים צריכין סינון, והכי סוגיא דעלמא.

ואפי״ה משום זהירות נהגו יראי ה׳ לסנן, דהתורה ג״כ החמירה בשרצים, דכתיב ולא תטמאו בהם וגו׳ והתקדשתם וגו׳ ולהבדיל בין הטמא וגו׳, והריב״ש כתב בתשובה סימן קצב דהיכא דכתיב הבדלה לא אזלינן בתר רובא. ובלא"ה לזהירות ולהרחיק מעבירה מסננין יראי חטא את המים. וחלילה לומר על מי שאינו מסנן שהוא עבריין, ושאין רשאין ליתן לו מים לשתות, משום לפני עור לא תתן מכשול, ובפרט אם ש<u>ותה</u> בכוס ומשגיח ורואה, וא״כ הי׳ נראה דאפילו מי שנזהר רשאי לסנן. והרא״ש בתשובה המובא בש״ע סי׳ שיט סעי׳ טז דאינו מתיר אלא לשתות ע״י היישום<br>מפח<sub>י ו</sub>הייח 1234557 תולעים״, ודאי באיכא 

והנה יש שלמדו מכאן, שמכיון שלא ניתנה תורה למלה"ש, לכן לעולם א"צ בדיקה יותר מראיית עין, ע״כ. והנה מלבד זה שד"ז אינו עולה על הדעת, דמאי שנא מכל דבר שמוחזק בתולעים, והלא כל דבר צריך בדיקה כפי תכונותיו. הרי מדבריו גופא מוכח דלא כן כונתו, דבהמשך דבריו כתוב דהיראים אינם סומכים על ״רוב״, ור"ל שהמון סומכים על רוב, ואי כנ"ל שחק הוא שכל דבר שלא נמצא ע"י הבטתו בכוס מותר, איזה רוב שייך כאן הלא אין זה היתירו כלל.

ועל כרחך שכונתו הוא שלגבי הרחש שהיה מצוי במימיו היה ההבטה מספיק להוכיח שאין בכוסו רחש (ובפרט שחיו והיו ניכרים) לכן חשוב הבטתו בדיקה מעליא ורובא מחזיק שאין כאן תולעים ורק היראים אינם סומכים על זה וחוששים) למיעוט), משא״כ כאן שמוחזק שיש כאן תולעים אפילו לאחר ההבטה הכי נרמה עצמנו שהבטה שטחיי יחשב לבדיקה מעלייתא (ובפרט שכאן כבר מתו ומה״ט אינם ניכרים בלא בדיקה הראוי).

(ועוד יש לדון בדבריו במש"כ שרשאין ליתן לחבירו מים לשתות ואין בזה משום ולפני עור "ובפרט אם שותה בכוס ומשגיח ורואה", ומשמע שאף אם אינו בודק בעת שתייתו ג״כ ליכא מדינא איסור דולפני עור. ואי נימא שמיירי במים שמוחזק בתולעים. הלא יש חיוב תורה לסננו,

וכודאי שעובר בהשטתו לאחר אלאו דולפני עור. ועכצ״ל דמיירי בכוס שאינו ידוע מצבו ובכה"ג אין להחזיקו באיסור, ואולי שזה גופא כונתו לעיל במה שתלה ברוב, וכנ״ל במש״כ מיהו אין מזה ראיה וכו׳ שיש גם כורות כאלו אבל אינם רוב. אבל בנידון דידן שהמים מוחזק בתולעים ודאי שצריך סינון אף שאינו נראה בהשקפה ראשונה, ודומה לזה שסיים בשם הרא"ש לסנן באיכא ודאי תולעים, ודי להרוצה באמיתתו של תורה).

ה. בדין דשרץ בכלים

בסימן פד מבואר ששרצים הגדלים במים הנובעים אסורים, והגדלים במים שבכלים ובורות שאין מימיהם נמשכים מותרים כל זמן שלא פירשו, והגדלים בחריצים שמימיו מושכים ואינם נובעים מחלוקת רא״ש ורמב״ם. כאן לא שייך היתר דשרץ בכלים מטעמים דלהלן:

א. יש לחשוש שהרעזערוואר״ס הם בגדר מים הנובעים, משום שעצם עשיית רעזערווא״ר הוא ע״י העמדת חומה המכונה dam שמעכב מי נהרות מלהמשיך (ורק חלק מהמים נותנים להם דרך להמשיך בדרכו לשפוך לנהר אחר, ולמשל בדעלעווע״ר סיסטע״ם יש הסכם בין נוא יארק לפענסעלוועניא שנוא יארק יתן לכמות גדול של המים לשפוך לנהר דעלעווע"ר) ואף שאומרים שמקור הגדול של המים הם מי גשמים ושלגים, לכאורה שייך כאן נהר מכיפיה מיברך. ועיין כנפי יונה שאם מקור המים הוא מנהר יש לחשוש שנולד השרץ בנהר.

ב. כפי עדותם של שרי העיר הממונים על המים, יש מעיינות טבעיים בשטח

איצר החכמה

יש הרעזערווא״ר וגם בהנהרות, וגם מעיינות שחפרו האנשים שגרו בשטח לפני שייחדו מקום הרעזערווא"ר זה לרעזערווא״ר.

ג. אף אם נתעקש לומר שאין מקום הרעזערווא״ר מקום מים הנובעים, לכל הפחות יש לו דין של חריצין ונעיצין שמימיו מושכים, עיין משב"ז סק"א שמגדיר חריצין הנ"ל "ירצה בזה שהן מי גשמים וזוחלין ממקום גבוה ובשעה שהגשמים מתרבין בא לחריצין מים, ויש מקום שיוצא מחריצין למקום אחר", (וע"פ עדות שרי העיר אין שום פאמ״פ לשאוב מים, רק הכל מכח הטבעי המושך ממעלה למטה). ובש״ך סותם כדעת מהרש״ל ואו״ה להחמיר (עיין שפ"ד שם "עיין ש"ך דהעיקר כיש אוסרים") ובפמ"ג משיג ע"ד הפר"ח שהיקל כרא"ש, דהא ספיקא דאורייתא לחומרא, (ומש"כ בפר"ח שיש לצרף לשיטת הרא״ש דעת רבינו ירוחם צ"ע דבש"ך סימן מו סקי"ד איתא "הטור ורבינו ירוחם הם תלמידי הרא״ש הנמשכים תמיד לשיטת הרא״ש ואין ראיה מהכרעתם", וגם מש"כ משו"ת מהר"ם לובלין סימן צה צע"ק דמשמע מדבריו שלא הכריע כ״כ לדינא, ע״ש).

ד. כפי עדות הנ״ל, האקוועדאק״ט שמוליך המים מההרים עד לרעזערוואר״ס שסמוך לעיר, אינם צינורות כלל אלא עושים חור באבן שנמצא בעומק הארץ (הדעלעווע״ר אקוועדאק״ט נעשה כולו באבן), ובמקום שלא יכלו לחפור בעומק, חפרו יאור בקרקע וכיסוהו בסעמענ״ט (קאטסקי"ל אקוועדאק"ט) או בלבנים (קאראטא"ן אקוועדאק"ט) ושוב כיסהו

בקרקע, ובכן אפילו נדחוק לומר שנולדו באקוועדאקט הלא אינם כלים.

ה. אי אפשר שנולד בצינורות שבתוך העיר דהלא כבר נהרגו רובם (לפי עדות הנ"ל) ע"י שהניחו בתוכם קלארי"ן (וכן העידו שרי העיר שהם נמצאים בתוך הרעזערווא"ר). מקום שימת קלארי"ן הוא לראשונה כשעוזב קענסיק"ו רעזערווא"ר (סמוך לקרית נייטרא), ושנית כשעוזב הילווי״ו רעזערווא״ר בפתח שכונת בראנקס, ולכן כשמגיע לעיר כבר נהרגו רובם, ובודאי אין מולידים אז. (ואפילו אי הוי מולידים בצינורות שחקקו ולבסוף קבעו אינו פשוט להיתר, דאף שבדרכ״ת סק״ל מובא בשם שו״ת רמ״ץ להקל בכלים שמימיו נמשכים, עדיין יש להסתפק בזה דבש"ס איתא "מרבה אני בורות שיחין ומערות שהן עצורין ככלים", ומשמע שמדת הבלי הוא שהמים עצור, <u>וכן</u> משמע במאירי שכתב ״התולעים הנמצאים במים... אם בימים ונחלים הם טמאים, ואם במים שבתוך הכלים טהורים שלא הוצרכו סנפיר וקשקשת אלא לנמצאים במים הנובעים״. ועוד דבספר הנ״ל נשאר בצ״ע אי חקקו ולבסוף קבעו דומה לכלי או לנעיצין, ובפרט אם נבנה תחת הקרקע, ואכמ״ל שבנידון דידן בודאי נולדו לפני שהגיעו לצינורות).

ו. בסימן פד סט"ז מבואר שתולעים הנמצאים בבשר הדג ובין עור לבשר מותרים משום שמתהוה מן הדג. כהיום מעידים החוקרים בבירור שכל התולעים הם מבחוץ ונולדים ע״י פו״ר, ונמצא שדבריהם סותרים לדברי חז״ל.

בשו״ת שבט הלוי ח״ד סימן פג מחמיר בזה, (יש שהסבירו שכיון שמעידים

רי

החוקרים שתולעים אלו פו״ר לכן י״ל שכיוונו חז"ל על תולעים אחרים). ויש שהקילו בהם (יש שהסבירו שנקטינן שפיהם דיבר שוא, ויש שהסבירו שכיון שבעת שנכנסו לדג לא היו ניכרים לעין לכן חשבוהו חז"ל כנתהוה מן הדג).

בחזו"א סימן יד מבאר שגם בשרץ שבכלים אינו מותר אלא תולעים שמתהווים מן המים, אבל תולעים שמתהווים מן אב ואם אסורים, ע"כ. ולדבריו יש להחמיר כאן דהלא י<u>דוע ב</u>בירור שתולעים אלו נולדים מאב ואם.

וי"ל שגם המתירים בתולעים שבדגים יורו כאן לאסרם, די"ל דדוקא בדגים התירו משום שכתוב בשו״ע ״כל תולעים הנמצאים בבהמה... והנמצאים בדגים״ שמשמעותו שהכל מותר, ולכן ס"ל להקל אפי׳ כשסותר לחכמי הטבע, משא״כ כאן שאיתא "שגדלים במים" שפיר י"ל דוקא כשידוע שמתהווה מן המים, (ועכצ"ל כן לדעת החזו"א), וי"ל שיש בעולם תולעים כאלו אף שלא נודע לנו, ועליהם נאמרו היתר של שרץ בכלים.

### ו. ביטול

בתחילה צדדתי להקל מטעם שיבוטל התולעים בגושי לכלוך שבמים בדין ביטול יבש ביבש, אמנם זה ברור שאין לומר כן, דהלא אין הלכלוך דומה כלל וכלל להתולע, ומי שירגיל עצמו קצת לא יטעה להחליפם, ועוד דהלכלוך שהם קצת בגודל נכנסים להכוס רק כששוהה קצת בחוץ, (ועוד יש לחקור אם בכח הלכלוך לבטל מאכל איסור, די"ל שרק דבר שנאסר ע"י התערובות דבר כזה בכח לבטל איסור, משא"כ לכלוך שלא שייך שיחול עליו איסור גם אינו יכול

לכטל, ועוד ששותים כולן בבת אחת, ואכמ״ל כי לא שייך כאן ביטול כלל וכנ״ל, וראה שפתי דעת ס״ק לה).

≕™אמנם חזרנו להתירו מטעם שבטל במים, וראינו שלא שייך להקל בו מטעמים .<br><del>בל</del>הלן

א. בט"ז סימן קד אוסר מן התורה כל תערובות יבש בלח (עכ"פ בדעת הרמב"ם ותוספות) אף שא"א לסננו, ויש שני דרכים במנחת כהן ח״ב פ״ג, בדרך א׳ מפרש שדברי הט"ז נאמרים רק כשניכר ע"י ראיית העין או משמו<u>ש הי</u>ד, ובדרך השני מפרש שגם כשאינו ניכר כלל אסור.

בשו"ע הרב סימן תמב בקו"א סקט"ו מסיק כדרך ב׳ הנ״ל שאף כשאינו ניכר כלל אסור, ולכן אוסר פירור דק מאד שנפל ליין (אף לפני הפסח שדינו שבטל בששים), וה"ט כיון שבמקומו הוא מובדל מההיתר, ויש הפרש בין זה לזה שזה לח וזה יבש, ואין נבללין זה בזה, לכך אינו מתבטל בתוכו, וכן הורה להלכה בשו״ת סימן יח. אמנם במנחת יעקב (עיין כלל פה ס״ק נז, כלל כ״ב ס״ק כג, כלל סוף סק״ד) ופר״ח חלקו ע״ז וס״ל כמנחת כהן בדרך א׳ שרק כשניכר ס״ל להט״ז להחמיר.

ובנידון דידן אסור לכולם מן התורה שאף אי נימא שצריכים לעיין קצת להכירם (והאמת הוא שהרבה אנשים בהשקפה ראשונה כבר רואים את התולעת). אינו גרוע מאיסור שניכר ע״י משמוש שכל הפוסקים הנ״ל מודים שאסור איסור תורה.

וכ״ז כתב הט״ז בדעת תוספות ורמב״ם, אבל בדעת הרשב"א מיקל בא"א לסננו, אבל באפשר לסננו מחמיר אף בדעת הרשב״א. ב. בט״ז מוכיח שיבש בלח אינו בטל מזה שהקשו בתוספות ליאסר רגלי דבורים בדבש ע"ש, ובנקודת הכסף דוחיהו שאין להוכיח משם, דשאני רגלי דבורים שנראים לעין, ע״כ. הרי דכל דבר הנראה לעין אינו בטל אף להש״ך, (ואם תרצה לחלק ולומר שרגלי דבורים גדולים יותר מתולעים אלו, עיין להלן מש"כ באם אפשר לסננו).

ג. בסימן צח ס״ד מבואר ברמ״א שאם נפל חלב לתוך התבשיל צריך ליתן שם מים צוננים להקפיא החלב ויסירנו משם ע״כ, ובפמ"ג שם מפרש שהוא מטעם ניכר האיסור, ולדבריו איכא איסור תורה, וכן מבואר בביאור הגר"א סימן קד במה שהשווה דין דיבש בלח להך דסימן צח, ומוכח מזה שס״ל שהך דסימן צח אינו בטל מן התורה, וכן מבואר בגליון מהרש"א שם, וכ״כ בדרכי תשובה שם, וכן מבואר ביד יהודה שם <sub>של</sub>וכן משמע ממש״כ בערוך השלחן שם להצריך צינון אפילו אם יוגרם ע"י קלקול להמאכל, (ועיין בסמוך מש"כ בדעת הכרו"פ וחכמ"א), וחיוב צינון זה הוא אף שלא ניכר האיסור. (דהא החלב נימוח בתוך התבשיל, וכן מוכח ממה שהשווה הפמ״ג בליעות איסור שבכלים לדין דחלב שנימוח, והבליעות הלא אינם ניכרים).

ד. בש"ך מבאר שהר"ן ורשב"א מודים שיבש בלח שא״א לסננו בטל מן התורה ודלא כט״ז, מ״מ באפשר לסננו ס״ל לאסור, (ומזה שפירש בזה קושית הר״ן על רש"י מוכח שיש בזה איסור תורה, ופשוט). והנה בנקוה״כ מחלק בין רגלי דבורים לעכבר, שרגלי דבורים נראים לעין ועכבר אינו נראה לעין, ולפי״ז נמצא דס״ל להש"ך שאם אפשר לסננו אינו בטל אף שאינו נראה לעין, (והך דרגלי דבורים

צ״ל שס״ל שכיון שצריך גם פעולת<br>תריים בריים של התוכנית הבישול אינו חשוב אפשר לסננו).

אוינר החכמה

ובסימן צח מבואר בכרו"פ וחכמ"א שאין הצינון איסור תורה אלא הוא חיוב דרבנן. אבל בכרו״פ סימן קד מבואר שאף הש"ך מודה להט"ז שאין ביטול יבש בלח ובעכבר מיירי ביש ביטול יבש ביבש, וגם בחכמ"א מבואר שאין יבש בטל בלח, ובכן אף לדבריהם, כאן אין התולעים בטלים מן התורה.

ונמצא שכיון שתולעים שבמים שלנו הם בגדר אפשר לסננו וגם ניכרים לעין עכ״פ בעיון קצת (ולא פחות ממשמוש היד שחשבוהו כל הפוסקים כניכר), כל הפוסקים מודים שאינו בטל מן התורה. (ואפילו אם נתעקש הרבה לומר שאינו חשוב ניכר, הרי אסור מן התורה לדעת ש״ך בדעת ר״ן ורשב״א, ולדעת ביאור הגר״א, פמ״ג, מנחת כהן בתירוץ ב׳, ולדעת שו״ע הרב, גליון מהרש"א, דרכי תשובה, ומסתבר מאד לומר שכו״ע מודים לזה, עי׳ גליוני מהר״י).

בדרכי משה מובא דעת איסור והיתר שעכבר כעדשה שנחתך לתוך השכר אסור משום שאפשר לסננו והוי כדשיל"מ, וגם אז נאסר רק כעדשה שדומה לבריה, אבל בשאר איסורים מותר אף באפשר לסננו, ע״כ. ולכאורה לדבריו בתולעים אלו שבמים אין לאסור המים באיסור תורה אף שאפשר לסננו, (ורק משום בריה אסור מדרבנן) ודלא ככל הפוסקים הנ"ל. אמנם יש לחלק ולומר שדוקא אם אין האיסור ניכר לעין כתב כן, וכנ״ל בשם נקוה״כ שעכבר חשוב אינו נראה לעין, ולכן אין בזה איסור תורה, משא"כ בדידן הרי תולעים שבמים חשובים ניכר ואיסורו איסור תורה, ויל"ע.

אמנם כ״ז בדעת האו״ה, אבל בדרכי משה מסיק שגם בדבר שא"א לסננו אסור, ור״ל שלא ס״ל טעם דדשיל״מ אלא ס״ל הטעם דשמא יפגע בממשו של איסור, וכן מבואר בנקוה״כ במש״כ ליישב דעת הרמ״א מהשגת הט"ז. ולפי"ז יתכן שהרמ"א יודה להש"ך (בדעת ר"ן ורשב"א) שבאפשר לסננו יאסר גם בשאר איסורים. ולכאורה מוכרח לומר כן דאל"כ הלא סותר הרמ"א מש"כ בסימן צח הנ"ל. ובכן מאחר שלכל הפוסקים הנ״ל אין התולעים בטלים מן התורה וגם להרמ"א י"ל שס"ל כן, לכן מוטל עלינו לנהוג בהמים כאיסור תורה.

### ז. דבר שאינו מתכוין

בחולין סז ע״א קאמר רב הונא שאין לסנן שכר בקשין בלילה שמא יפרוש השרץ מהמים על הקשים ולאח״ז יפול לתוך שחוששים שלמחר ופירש״י השכר, כשיראה התולעת בתוך השכר יסבור שלא יצתה מן השכר, ע״כ. והקשה בשו״ת שיבת ציון אמאי נקט רש״י ז"ל שיראנו, הלא אף אם לא יראה התולעת ג״כ עובר על איסור תורה אלא שהוא בשוגג. ותירץ דרש״י ס״ל שתולעים פגומים הם (וכדעת הרמ"א, עיין ש״ך סק״ל), ולכן אם אינו יודע שיש שם תולעת הרי זה בכלל דבר שאינו מתכוין שמותר (ר"ל שאף המתעסק בחלבים חייב משום שנהנה, אבל כאן שהתולעים פגומים לא חשוב הנאה). תו הקשה דא״כ למה הוצרכו כלל בדיקת תולעים והלא הוי דבר שאינו מתכוין, ותירץ דכיון דידוע ששכיחי תולעים ואינו חושש לבדוק הוי כמתכוין לאכול גם התולעים ולכן צריך בדיקה ומשא״כ בשכר הנ״ל כיון שסיננו לא עלתה על דעתו כלל לחשוש שיש כאן תולעים), ע״כ.

ולכאורה דבריו קאי גם על בדיקה דחייבוהו רבנן (מיעוט המצוי) דאל״כ לדבריו הוי מותר כמש"כ שם שבשאר איסורין דבר שאינו מתכוין מותר אף לכתחילה, ופירוש דבריו הוא שכיון שמוטל על האדם לחשוש שיש כאן תולעים א״כ חשוב שמכוין לאכול גם התולעים, דהלא מעשה אכילה אחת לשתיהן (האיסור כל וההיתר), והאכילה מתייחס אל התערובות שעומד לפניו, וכשם שמכוין לאכול הפרי כך הוא מכוין לאכול התולעת (ואף שאינו רוצה כלל בהתולעת והיה מצפה שלא ימצא כאן, עכ"ז מאחר שהחליט לאכול תערובות זו הרי אין מחלקים מעשה האכילה לשנים ונחשב למכוין לאכול גם האיסור), משא״כ בגורר כסא מטה וספסל (אף אם פסי״ר דלא ניח״ל שחורש) שמותר ה"ט משום שאפשר לחלק מעשה הגרירה ממעשה החרישה.

(ובשו"ת מנחת שלמה ח"א סימן ו' מתקשה <u>בד</u>ברי שו״ת שיבת ציון הנ״ל ונדחק ליישבו, ונראה מדברי הגאון זצ"ל שלא ראה דברי שיבת ציון בפנים הספר רק מהמובא באמרי בינה, דבפנים הרי מפורש כנ״ל שרק בלא נודע כלל ואין מקום לחשוש שיש שם תולעים רק בכה"ג מחשביהו כדבר שאינו מתכוין, והשגת האמרי בינה הוא שגם בכה"ג אין לומר כן, אולם י"ל שדייק כן ממה שהשיג שם באמ״ב על גדול א׳ ולא השיגו מטעם שבכלל מכוין הוי).

באמרי בינה סוף סימן ד מובא סברת שו״ת שיבת ציון הנ״ל, וחולק על דבריו, דהרי מתעסק בחלבים חייב שהרי נהנה, ואף שהאדם האוכל אינו נהנה מאכילת השרץ, מ״מ לגבי אכילה אין היתר של מתעסק ואפילו נשבע שלא יאכל עפר ואכלו כמתעסק י"ל דעשה איסור תורה, ומה דקאמר הש"ס שהרי "בְהֲנה" לאו דוקא אלא ר״ל כל שנכנס לגופו דרך אכילה (ואה״נ אם נהנה באופן אחר כגון כשמחמם עצמו בגיזת איסור במתעסק, פטור).

בדרכי תשובה ס״ק כח מובא כנ״ל בשם שו״ת בית אפרים, ומשמעות דבריו הוא שמתיר אף בשתיה משום דבר שאינו מתכוין. והמעיין בפנים בבית אפרים החדשות שם, יראה ששקיל וטרי אם מותר לבשל המים כדי שיוכל להוציאו לאח"ז התולעים בסינון, ובהביאו דברג ש"ך וט"ז בדין דאין מבטלין איסור לכתחילה דהוא דוקא כשמכוין לבטלו אבל שאינו מכוין לכטלו מותר בא"א בענין אחר, כתב שם במוסגר שתלוי בדיני אפשר וקמכוין, ובכן אינו ענין כלל לכאן דמיירי בשתיית המים.

באמרי בינה שם מובא בשם גדול אחד "ללמד זכות על אשר בימות הקיץ ששכיח כמעט המילבע״ן הרוחשים... ליכא חיוב מה״ת כיון דאינו מכוין לאכול השרץ רק ההיתר ולגבי השרץ הוי רק כמתעסק וכו׳״, (וגדול זה הפריז יותר משו״ת שיבת ציון הנ״ל שהקיל רק בלא נודע, ולא במקום שמדינא יש לחשוש לתולעים), ולכאורה מדבריו משמע שקאי על איסור תורה וא״כ הרי מוחזק בתולעים, וא״כ איזה מתעסק יש כאן הלא אוכל ספק תולעים, ועכצ״ל שר״ל דבר שאינו מתכוין (ולא ס״ל כשו״ת שיבת ציון הנ״ל שלא שייך דבר שאינו מתכוין ביודע שיש חשש תולעים וכנ״ל. וקשה

עליו קושית שו״ת שיבת ציון הנ״ל דהלא סו״ס יש חיוב בדיקת תולעים, וי״ל שמיירי במיעוט המצוי שאינו חייב בדיקה אלא מדרבנן ופלפל שאף אם אוכל התולע במקום שחייבוהו רבנן בדיקה מ״מ לא עבר על איסור תורה, ויל"ע).

ובאמרי בינה מקשה מאד על דבריו כנ״ל דמתעסק בחלבים ר״ל אכילה, (וצ״ל כנ״ל שמדמה מתעסק לדבר שאינו מתכוין, אף שמתעסק לכאורה יותר חמור מדבר שאינו מתכוין, וכבשו״ת רעק״א סימן ח), ועוד דבשו״ת רעק״א סימן ח מבואר דמתעסק יש בו איסור תורה (ורק פטור מכל חיוב). עוד הקשה במנחת שלמה ח״ב סימן סא דהו״ל ספק פסי״ר לשעבר דלדעת הגהות רעק"א סימן פז אסור, (אבל אם מוחזק בתולעים כדידן אינו שייך כלל ספק). 20427655

נמצא שבשו״ת שיבת ציון אינו מיקל אלא בכה"ג שאין חיוב תולעים, ולאמרי בינה לא שייך כלל דבר שאינו מתכוין, (וגם מש"כ בשם גדול אחד משמע שלא מיירי בהוחזק בתולעים, ועכ״פ יש הרבה להקשות עליו, וגם קשה כנ״ל דלא שייך לומר באוכל ספק איסור שהוא אינו מכוין לזה), ועיין שו״ת דברי חיים ח״ב סוף סימן נד.

כל הנ"ל בענין מתעסק ודבר שאינו מתכוין נכתב רק לפלפול, דהא בכה״ג שמוחזק בתולעים כדידן, יש חיוב בדיקה מן התורה כמבואר בש״ך ס״ק לה ובפמ״ג שם.

העולה מכל הנ״ל: מים שאינם מסוננים במקומות הנ״ל אסורים איסור תורה ואין להקל אף בספיקו, וכבר נתבאר שבחימומו כשלשה רבעי שעה אינו נימוח, ובכן אין להקל אף במים שנתחממו.